# **ЛИРА-САПР 2022 R2**

Выпущен второй релиз (R2) программного комплекса ЛИРА-САПР 2022. Кроме новых возможностей, ЛИРА-САПР 2022 R2 включает и все исправления и добавления, вошедшие в пакет обновления 1 к первому релизу. Рекомендуется установить всем пользователям версии 2022

### **Компоненты технологии ВIM**

Улучшена работа плагина Revit — ЛИРА-САПР:

 диалоговое окно "Экспорт" стало немодальным, что позволяет выполнять назначение свойств на аналитические модели Revit без необходимости закрывать окно;

- восстановлена передача Линейной нагрузки на элемент из Revit 2022;
- добавлена возможность назначить "материалы по категории" для английской локализации программы.

Объединены импорты \*.dwg и \*.dxf для команд "Импорт поэтажных планов", "Импорт Чертежа AutoCad", "Импорт модели в новый проект" и для нода "Импорт подложки в формате \*.dxf, \*.dwg".

В диалоговом окне "Импорт поэтажных планов" добавлено сохранение высоты этажей в шаблон параметров для дальнейшего использования.

Улучшен импорт IFC:

- создаются этажи по плитам для моделей, которые записаны в IFC как один этаж;
- улучшено распознавание стен с большим количеством граней;
- улучшено распознавание проемов;
- добавлено распознавание цветов объектов;
- улучшен импорт балок.

# **САПФИР-КОНСТРУКЦИИ**

Для способа приложения ветровой нагрузки 1-в торцы перекрытий реализована опция напор/отсос раздельно (для всех нормативов). При выбранной опции «Да» формируются отдельные нагрузки для напора и отсоса.

Реализация положения СП РК EN 1991-1-4:2005/2011 Ветровые воздействия п.7.1.2 (Ассиметричный напор ветра). Для способов приложения ветровой нагрузки 1-в торцы перекрытий и 2-напор/отсос в пространстве, добавлена возможность задания параметра Ассиметричный напор, с указанием коэффициентов давления слева и справа (для всех нормативов).

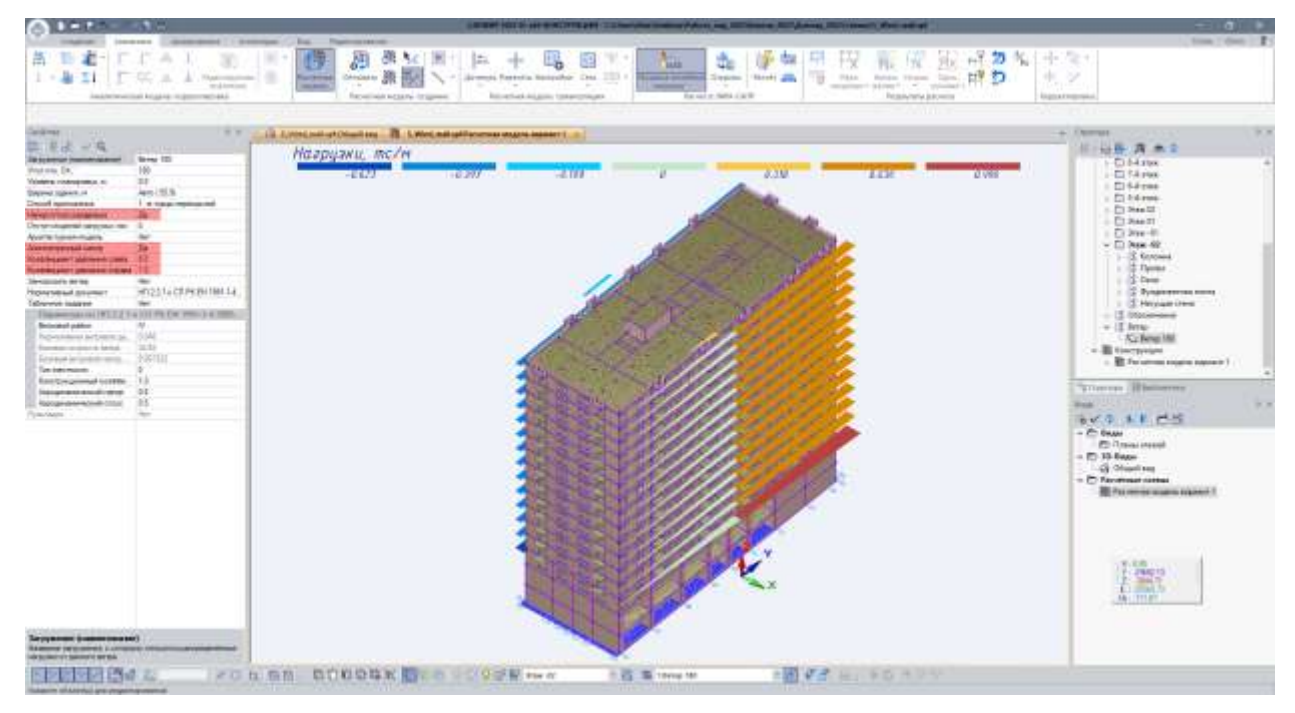

*Асимметричный напор ветра*

В диалоге «Суммирование нагрузок» добавлена возможность корректировки величин итоговых значений нагрузок отдельно по каждому направлению и по каждому загружению. Данная опция доступна в режиме Архитектура и в режиме Расчетная модель.

Добавлены модули задания сейсмических нагрузок по нормам республики Узбекистан КМК 2.01.03-19 (33 модуль), Таджикистан МКС ЧТ 22-07-2007 (48 модуль) и Грузии ПН 01.01.-09 (53 модуль).

Для всех сейсмических модулей добавлены следующие параметры:

- необходимый процент модальных масс;
- суммирование форм перемещений, имеющих одинаковую частоту;
- выбор метода суммирования сейсмических составляющих;
- учет отброшенных и невычисленных форм колебаний.

В режиме «Расчетная модель» в диалоге «Редактор загружений» доступна опция Копировать нагрузки в архитектуру. Данный инструмент позволяет скопировать любые нагрузки в архитектуру, в том числе ветровые нагрузки, нагрузки, полученные инструментом сбора нагрузки через посредники.

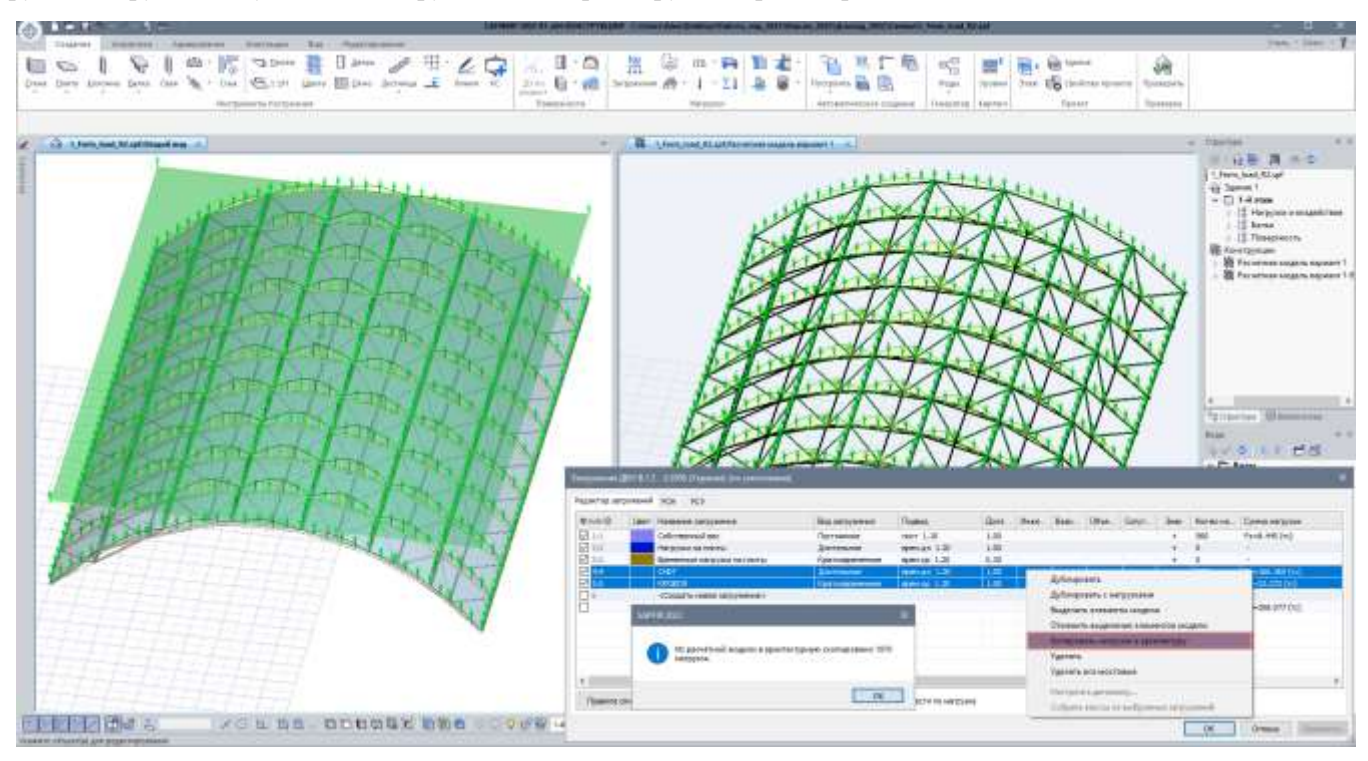

*Опция «Копирование нагрузок в архитектуру»*

Реализовано удаление загружения совместно со всеми нагрузками, которые в нем находятся:

o для ветровой, сейсмической, специальной нагрузки и давления грунта - удаляются соответствующие позиции в диалоговом окне «Структура проекта»;

o для нагрузки, задаваемой в свойствах плиты - очищается соответствующий параметр со значением нагрузки;

o для объектов с интерпретацией Нагрузка (перегородка, балка, колонна, плита и т.д.) - удаляется сам объект

Реализован новый метод триангуляции «адаптивный четырехугольный версия 2». По результатам сравнения на ряде задач метод «адаптивный четырехугольный версия 2» может дать ускорение от 2 до 4 раз. Чем больше отношение габарита схемы к шагу триангуляции и чем больше обязательных точек для триангуляции, тем быстрее будет происходить триангуляция новым методом по отношению к старому. Также на ряде задач при включенной опции «Сгладить сеть» заметно улучшение качества триангуляционной сети.

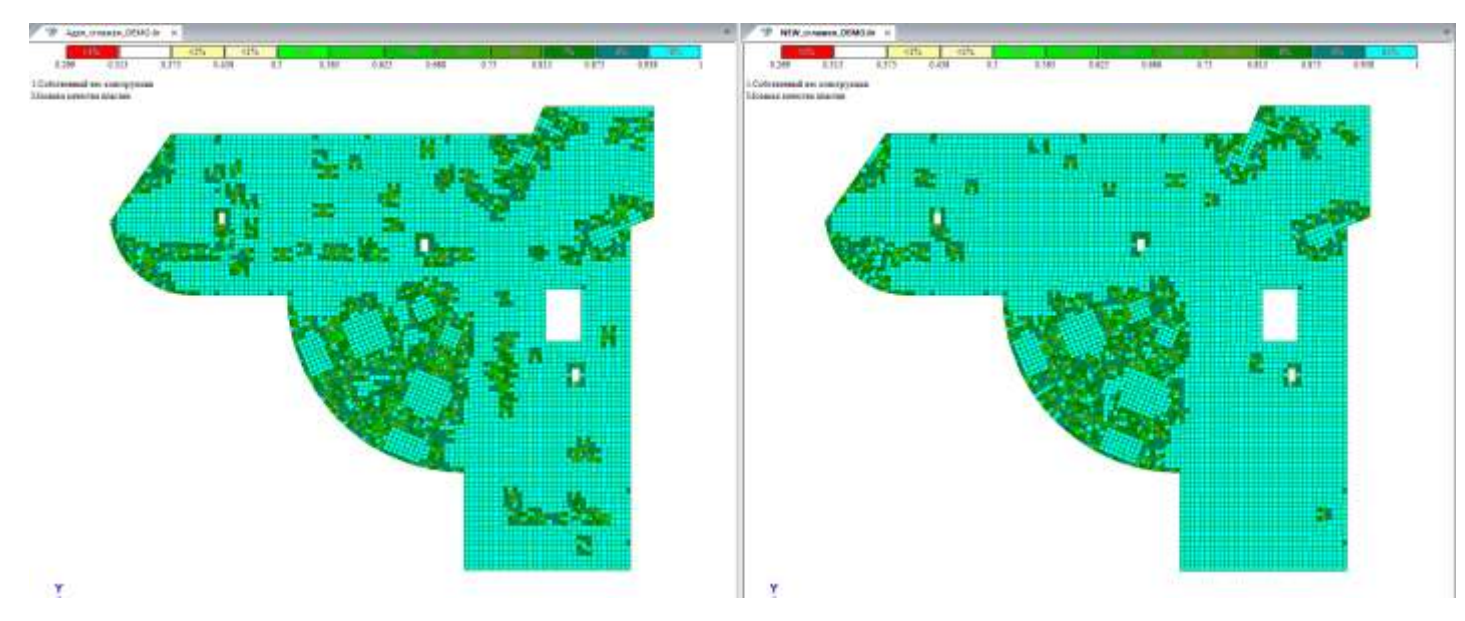

*Сравнение триангуляции: адаптивная четырехугольная со сглаживанием (слева) и адаптивная четырехугольная версия 2 со сглаживанием (справа)*

# **ПАНЕЛЬНЫЕ ЗДАНИЯ**

Улучшена разбивка КЭ стыка над проемами.

Улучшено формирование закладных деталей в стыке над проемами, для которых в свойствах проема установлен параметр «Перемычка cтержнем».

### **САПФИР-ЖБК**

Реализовано получение чертежей и узлов продавливания по нормам СП РК EN 1992-1-1:2004/201.

Разработан новый диалог «Размещение арматуры» , который предназначен для задания параметров размещения стержней поперечного армирования против продавливания и последующего конструирования отдельными стержнями или каркасами.

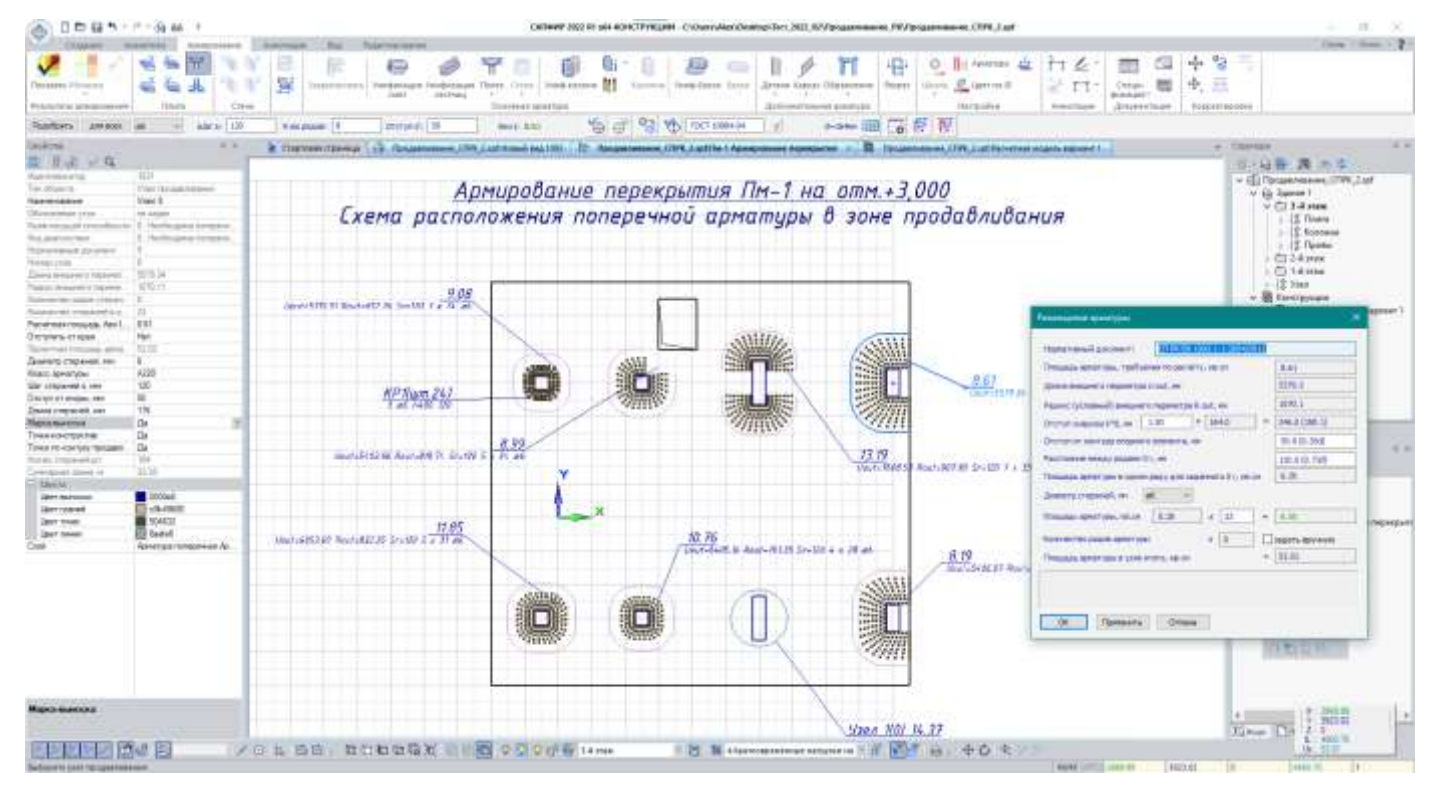

*Конструирование плиты перекрытия по результатам расчета на продавливание по нормам CП PK EN*

### **САПФИР-ГЕНЕРАТОР**

Добавлены ноды «Дуга по трем точкам», «Дуга по двум точкам и направлению», «Плоскость по трем точкам».

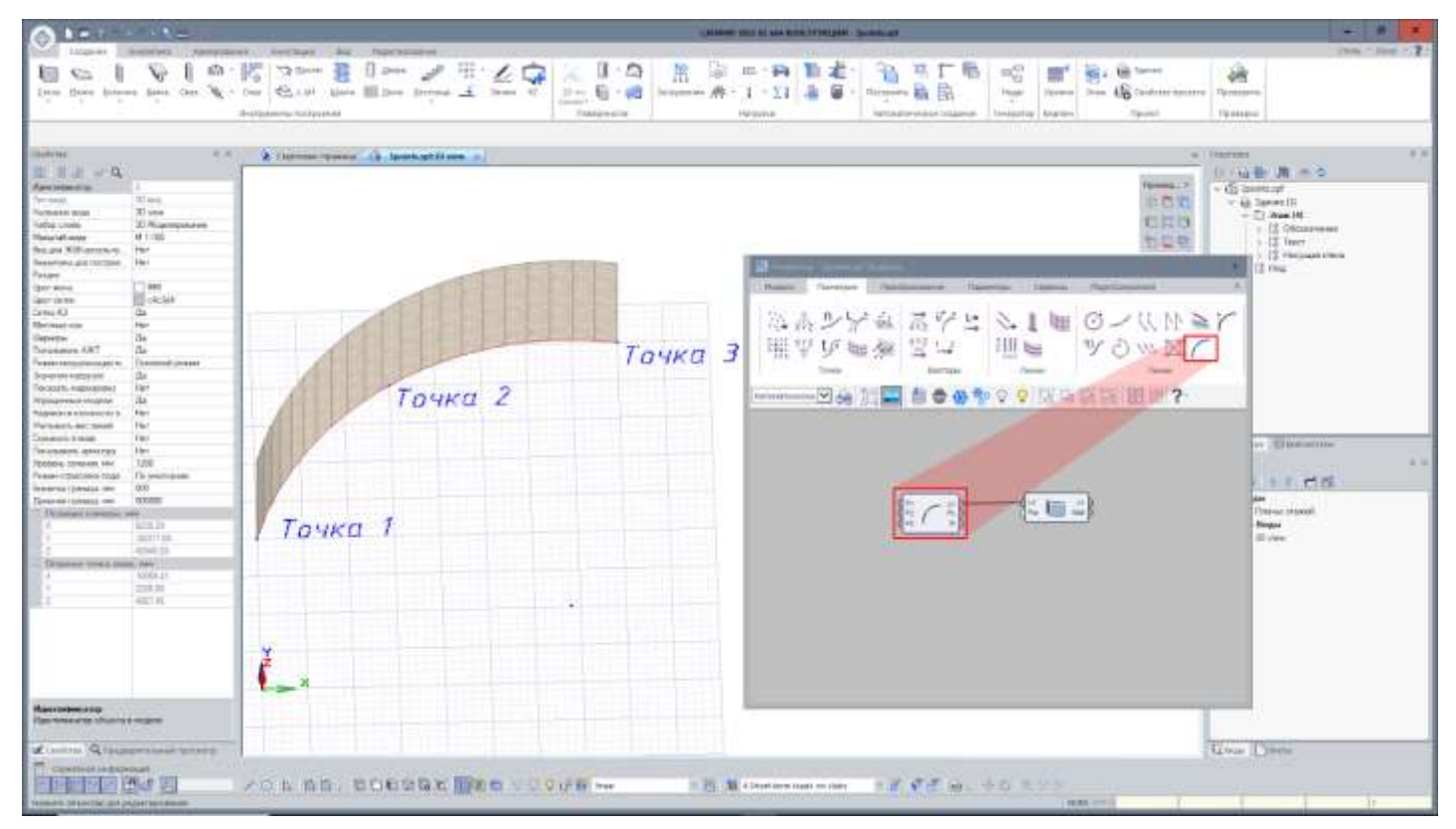

*Нод «Дуга по трем точкам»*

## **ВИЗОР-САПР**

Для норм СП 63.13330.2018:

o Устранено расхождение при подборе продольного армирования в зависимости от наличия/отсутствия Учёта огнестойкости.

o Скорректирован расчёт коэффициента φn (пункт 8.1.34) для группы РСУ А1 и двухлинейной диаграммы работы состояния бетона.

Для норм EN 1990:2002+A1:2005, СП РК EN 1990:2002+A1/2011 реализована возможность формировать определяющие усилия РСН(о) по результатам расчета задач динамики во времени. Данная возможность позволяет, например, использовать расчеты во временной области для проектирования активной сейсмоизоляции и

одновременно выполнять проверку несущей способности конструктивных элементов (железобетонных, стальных).

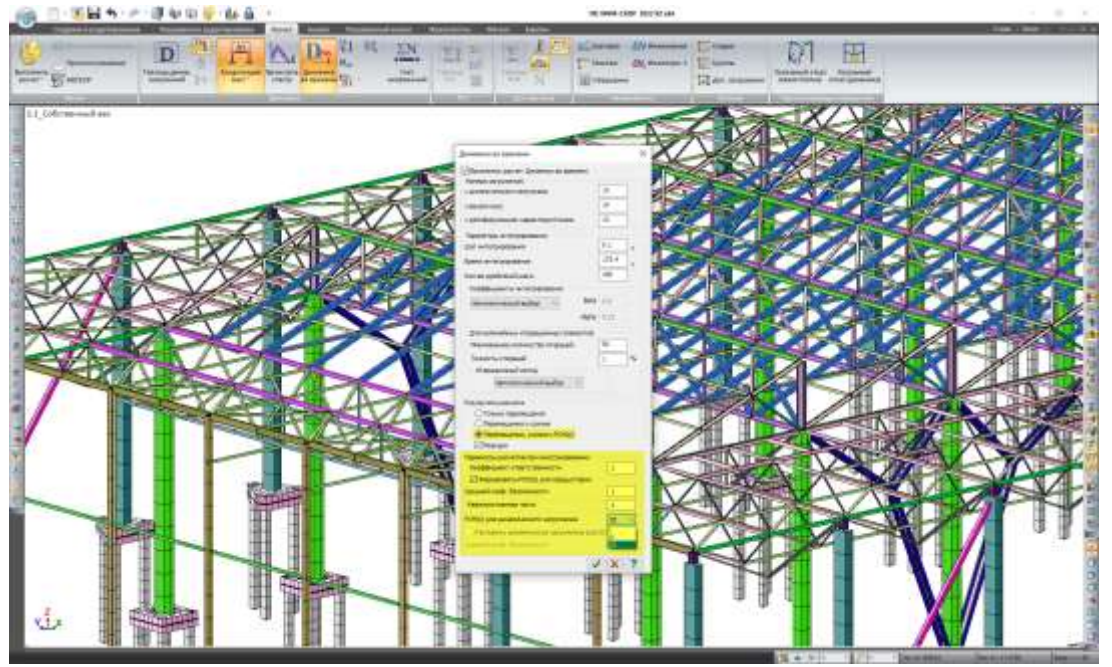

*Формирование РСН(о) для задач динамики во времени*

Доработана опция отображения схемы, которая показывает стадии монтажа с учетом дополнительных загружений. При включении данного флага отображаются не только элементы смонтированные на данной стадии, но и связанные с этой стадией дополнительные загружения. Также активизация данного флага влияет на построение мозаик нагрузок и выполнение суммирования нагрузок (учитываются дополнительные загружения заданные в текущей стадии монтажа).

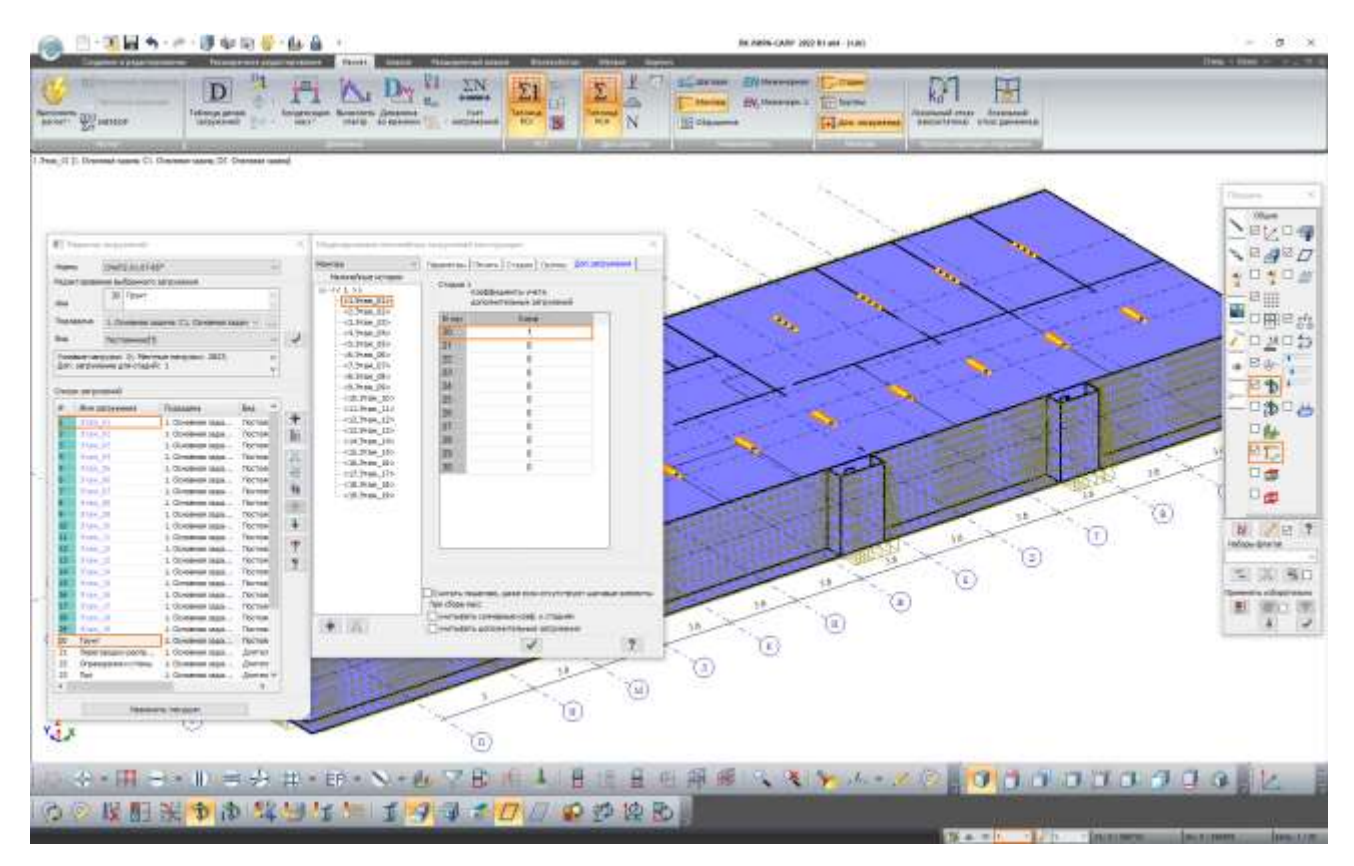

*Отображение стадий монтажа с учетом дополнительных загружений*

Для задач с моделированием возведения добавлены контроли задания исходных данных, также в диалоге Моделирование нелинейных загружений добавлена команда для отметки элементов, которые смонтированны на текущей стадии, с нагрузками, приложенными ранее монтажа.

Добавлена команда позволяющая добавить отмеченный элемент в список монтируемых или демонтируемых элементов. Добавлена возможность вывода мозаики максимальной площади продольной арматуры в углах/у верхней и нижней гранях/у боковых гранях сечения стержня по выбранному направлению.

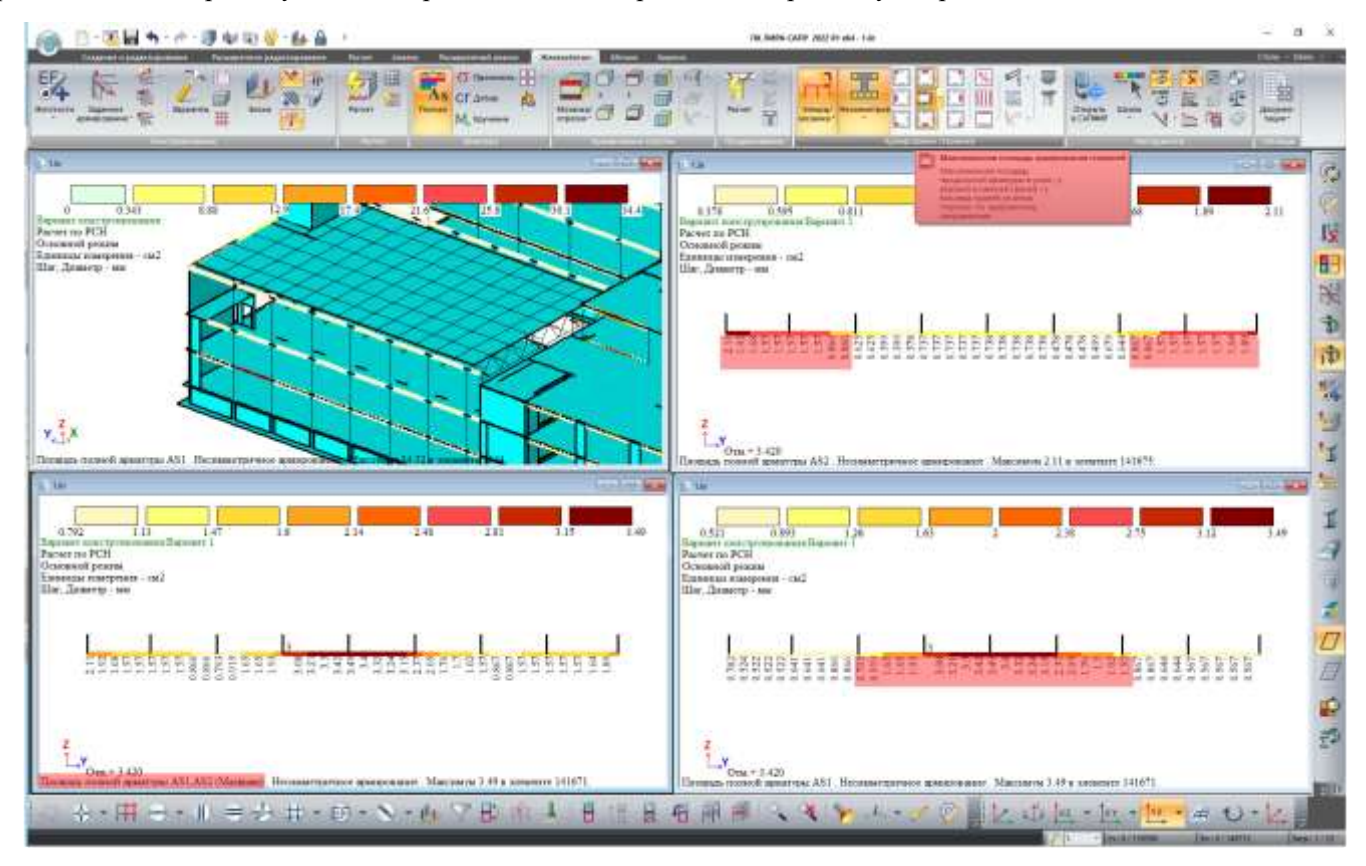

*Мозаики максимальной площади продольной арматуры в стержня по выбранному направлению*

Добавлены мозаики результатов расчета железобетонных конструкций:

o кодов ошибок при расчете сейсмического запаса FS в стержнях и в пластинах для норм ДБН В.2.6- 98:2009 "Бетонные и железобетонные конструкции";

o контрольного периметра Uout при продавливании для норм СП РК EN 1992-1-1:2004/2011 "Проектирование железобетонных конструкций".

Реализованы мозаики углов между выбранной местной (согласованной) осью/осью ортотропии пластины и глобальной осью.

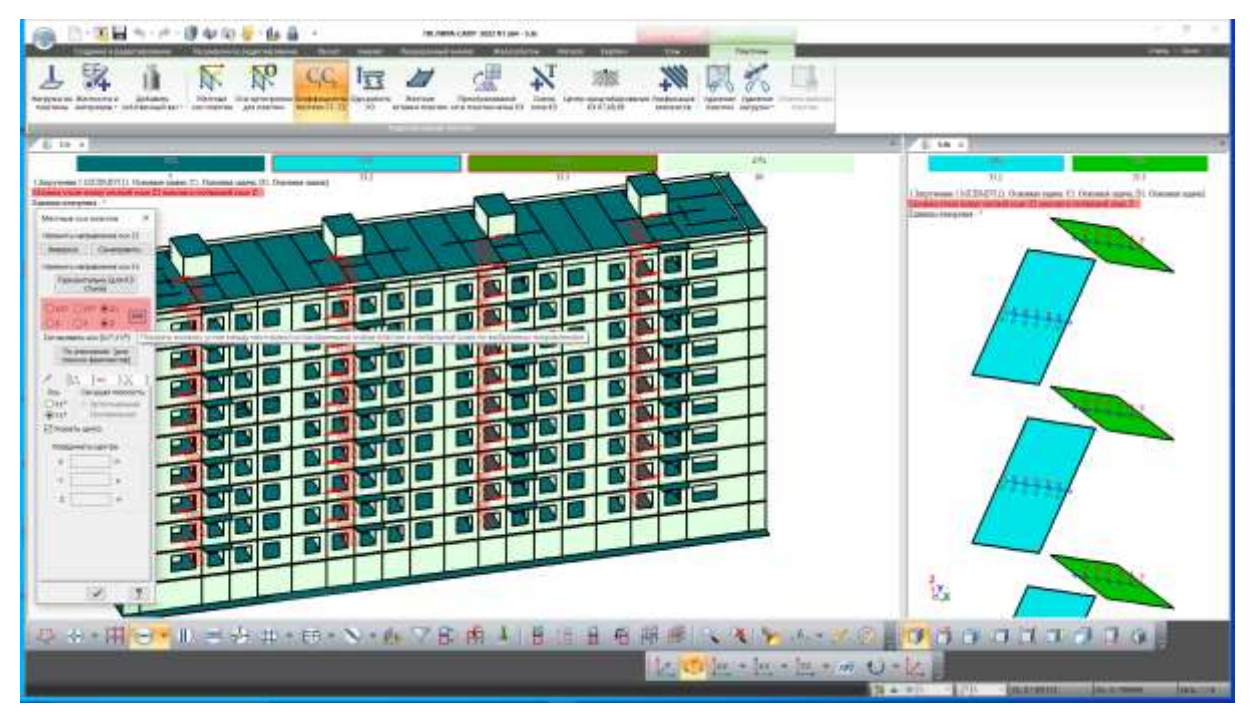

*Мозаика углов между местной осью Z1 пластины и глобальной осью Z*

Добавлена возможность группового редактирования нагрузок-штамп, например, смена интенсивности нагрузок от наружного ограждения.

В диалог формирования АЖТ добавлена возможность преобразования выбранных АЖТ в виде стержней большой жесткости. Данная возможность может быть использована при моделировании температурных нагрузок, например, для плит перекрытий чтобы исключить концентрации напряжений в местах стыковки с элементами колонн.

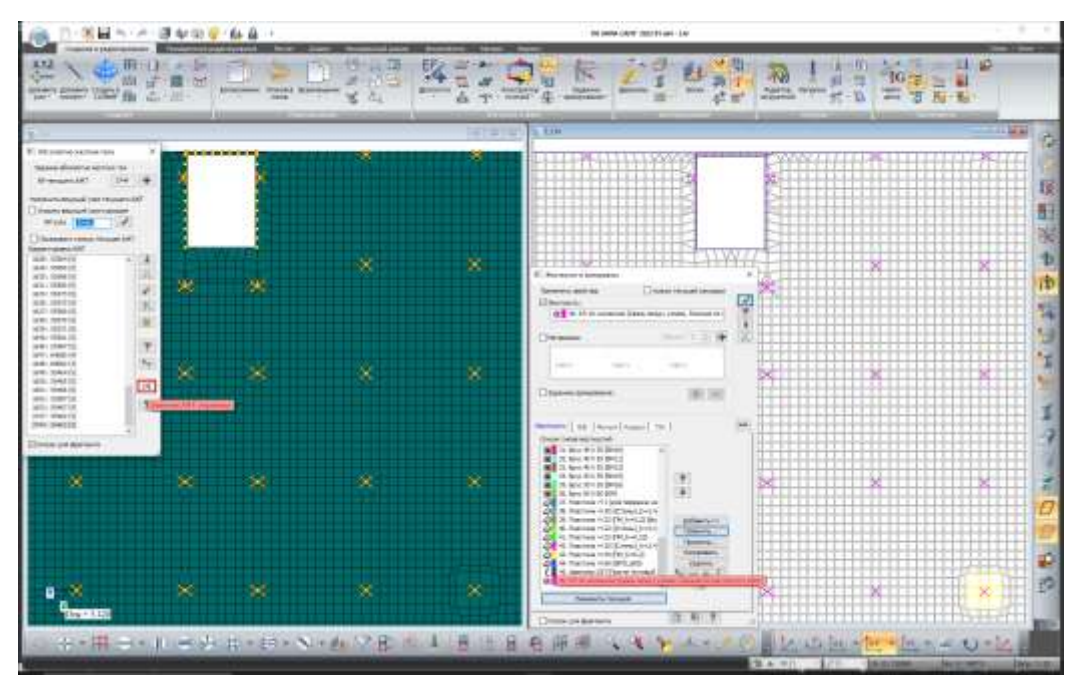

*Преобразования выбранных АЖТ в стержни большой жесткости*

Добавлен вывод огибающих максимальных, минимальных и максимальных по абсолютной величине значений исследуемого параметра для нелинейных историй (без учета промежуточных результатов) и параметров трещин (с учетом промежуточных результатов).

Добавлен вывод огибающих максимальных по абсолютной величине (ABS) значений исследуемого параметра для РСУ и РСН определяющих.

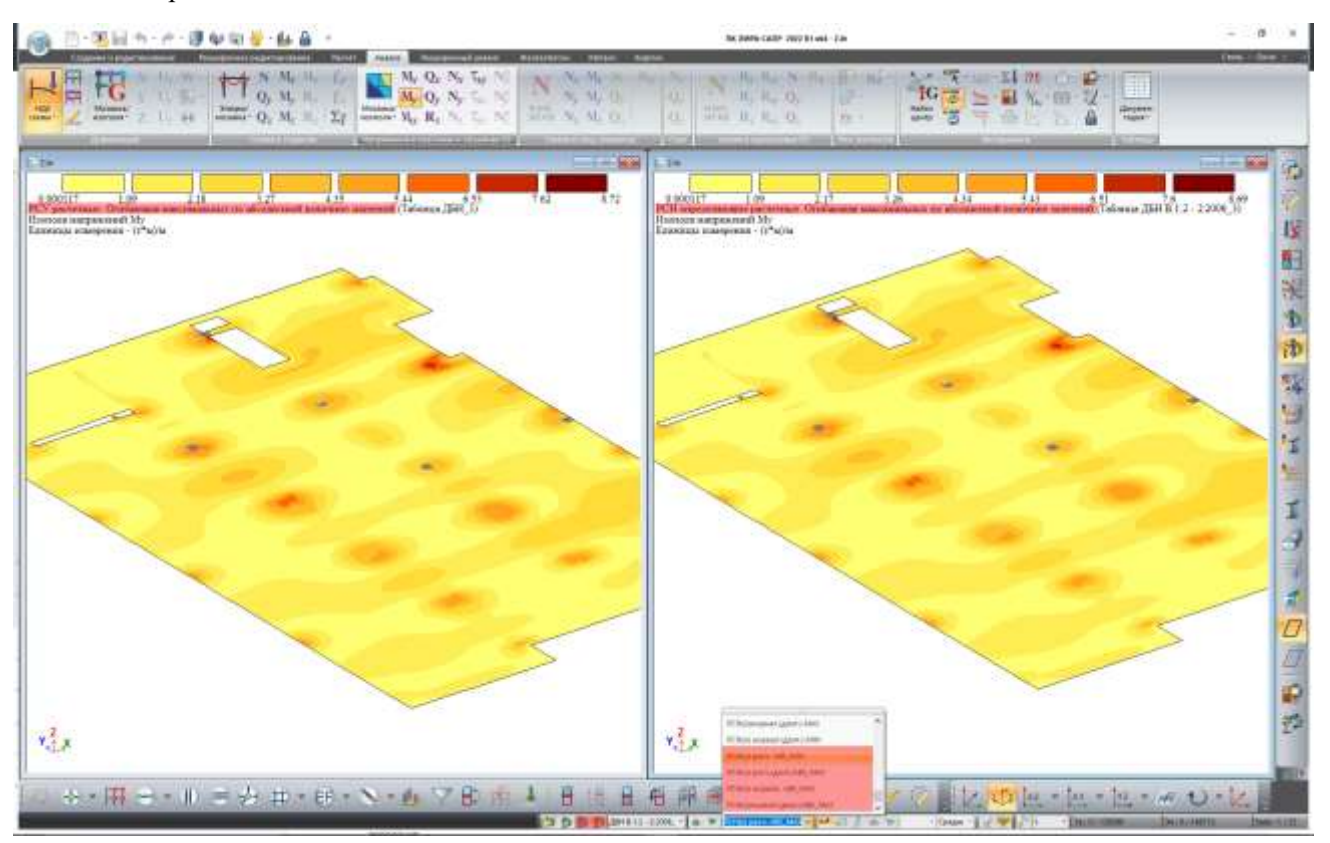

*Огибающая максимальных по абсолютной величине значений изгибающего момента для расчетных РСУ и РСН определяющих*

В диалог задания коэффициента к модулям упругости добавилась возможность изменять для отмеченных элементов или для всей схемы ранее заданные коэффициенты в n раз.

В диалоговое окно «Перекосы» добавлен коэффициент поведения q для вычисления коэффициентов чувствительности к перекосу этажа при рассмотрении сейсмической расчетной ситуации.

В диалоговое окно «РСН» добавлена команда «Заменить виды загружений в текущей таблице РСН по данным из Редактора загружений», при помощи которой обновляются все виды загружения по данным из «Редактора загружений».

Внимание! Использование данной команды приведет к сбросу ранее созданных комбинаций РСН.

Для узлов в которых вычислена нагрузка (реакции) на фрагмент в динамике во времени реализовано построение графиков изменения реакций во времени.

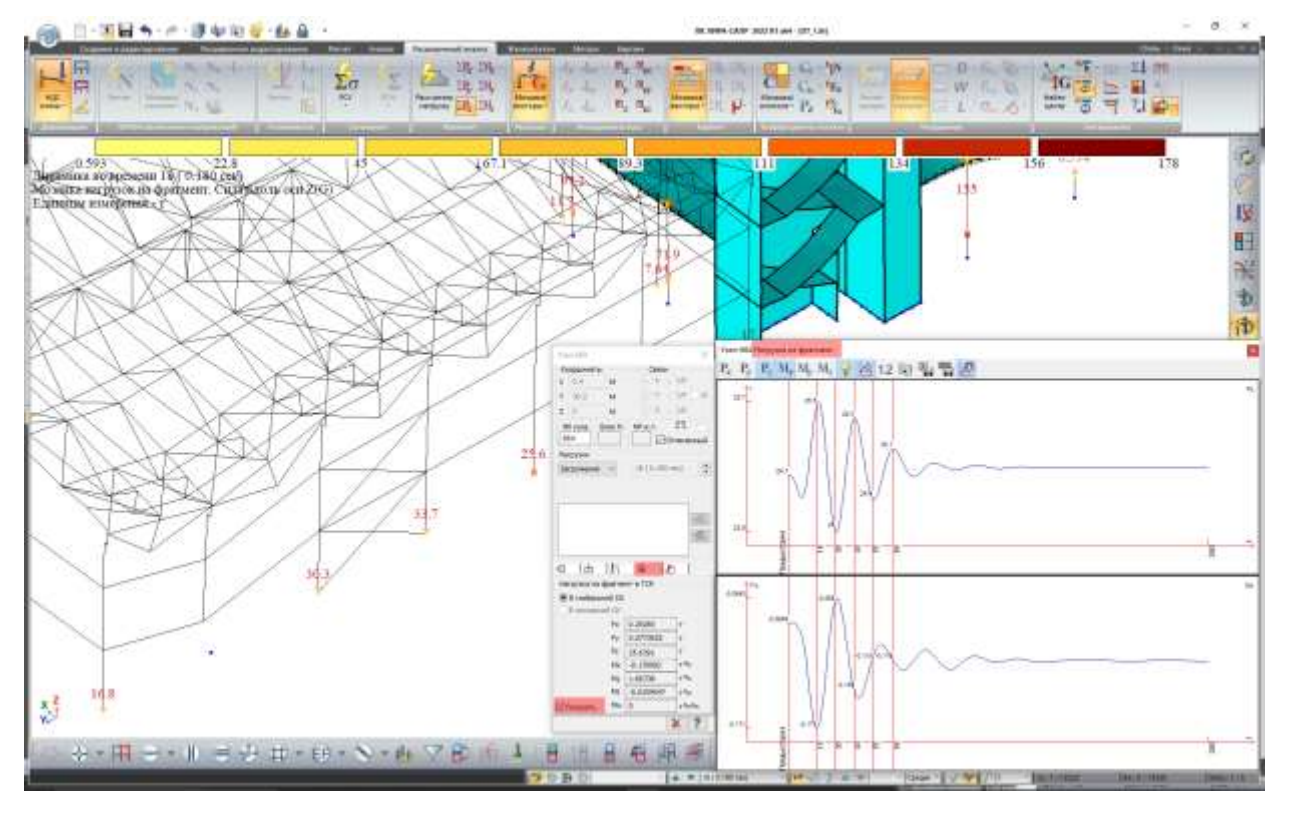

*Графики изменения реакций во времени*

Добавлена команда «Притягивать к экстремумам» в окне просмотра, исследования и документирования графиков изменения во времени: перемещений, усилий, нагрузок на фрагмент, нагрузок на группу простенков, температуры и графиков кинетической энергии. При включении режима «Притягивать к экстремумам» при добавлении контрольных моментов времени с помощью мыши, отметка будет устанавливаться в шаг с ближайшим локальным экстремумом.

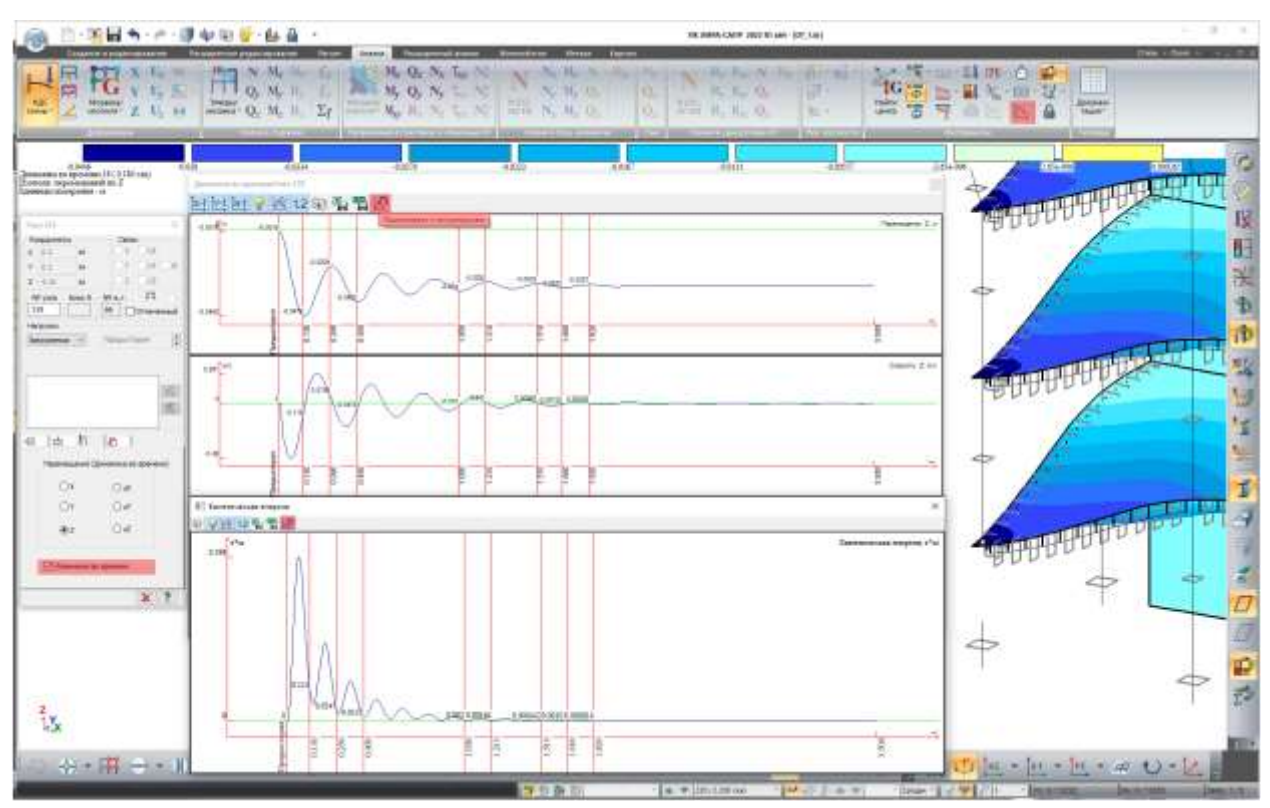

*Графики изменения перемещений во времени, команда Притягивать к экстремумам*

Для учета несовершенств в сложных конструкциях используют подход, когда формируют начальную геометрию с искривлением. Более правильный выбор формы начальных несовершенств должен повторять глобальную форму потери устойчивости. В текущей версии реализована технология создания новой геометрии схемы на базе результатов (перемещений, форм колебаний, форм потери устойчивости).

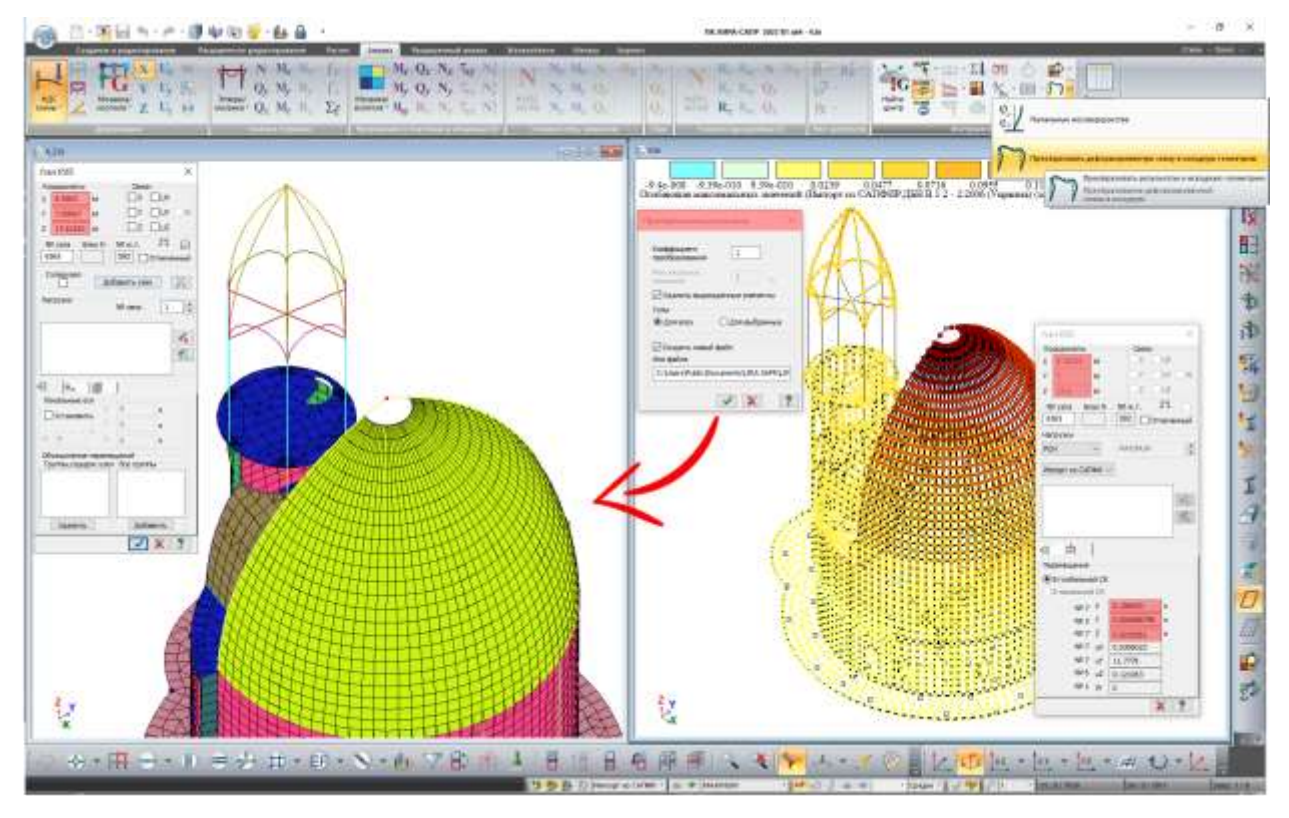

*Преобразование деформированной схемы в исходную*

Реализована команда позволяющая преобразовать отпор грунта в статическую нагрузку.

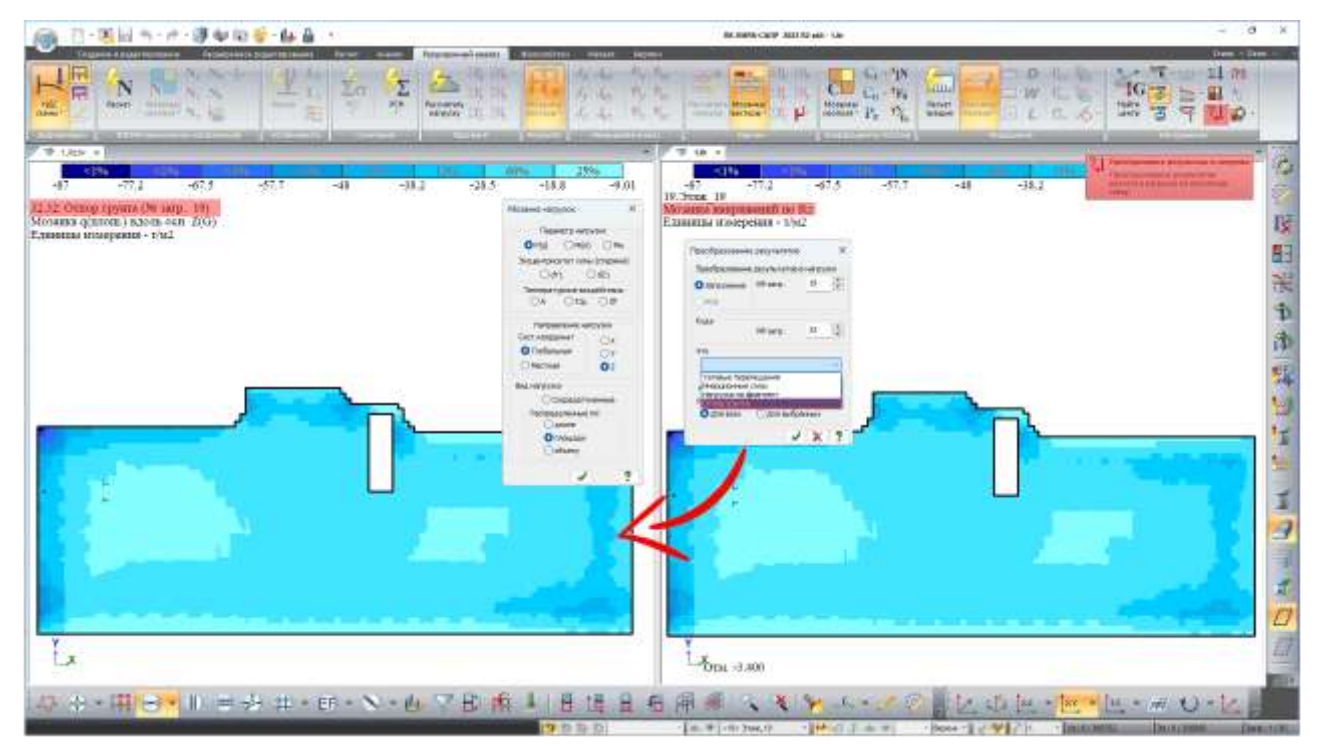

*Преобразование отпора грунта в нагрузку*

Добавлена настройка отображения стороны маркировки координационных осей.

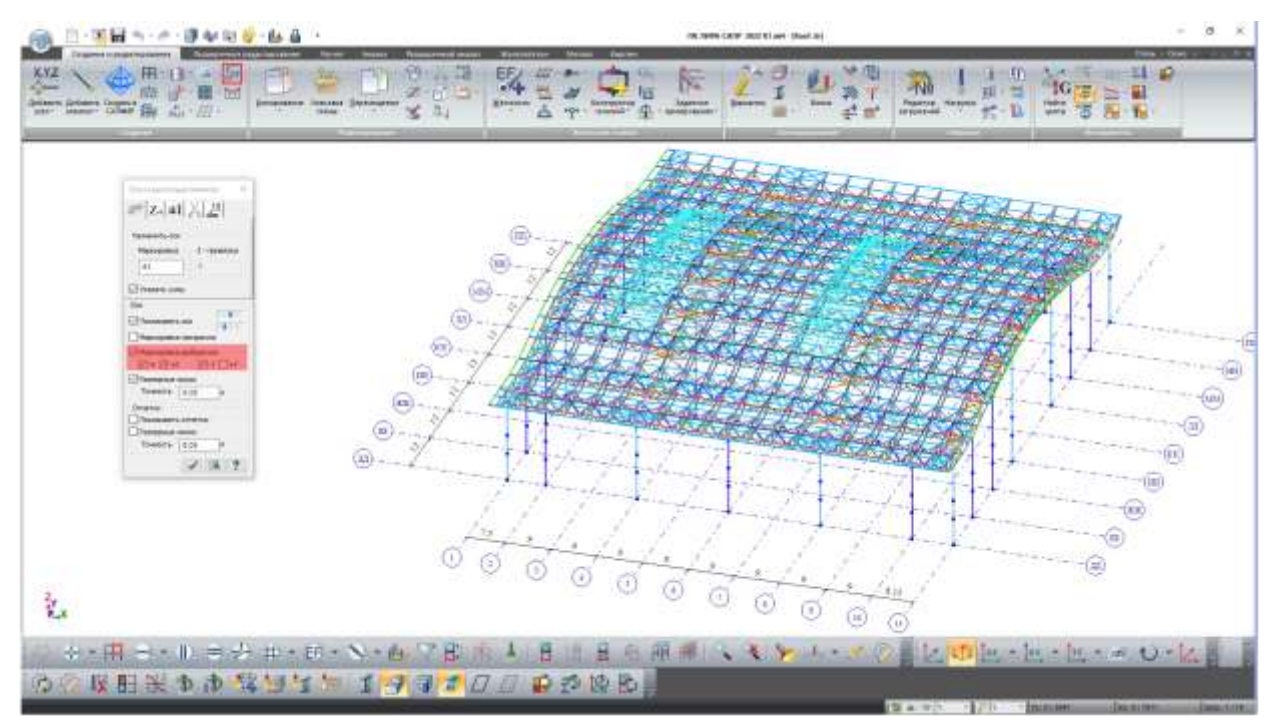

*Отображение маркировки координационных осей выборочно*

Добавлена возможность автоматической разбивки по вертикали конструктивных блоков стен и колонн с учетом установленных высотных отметок.

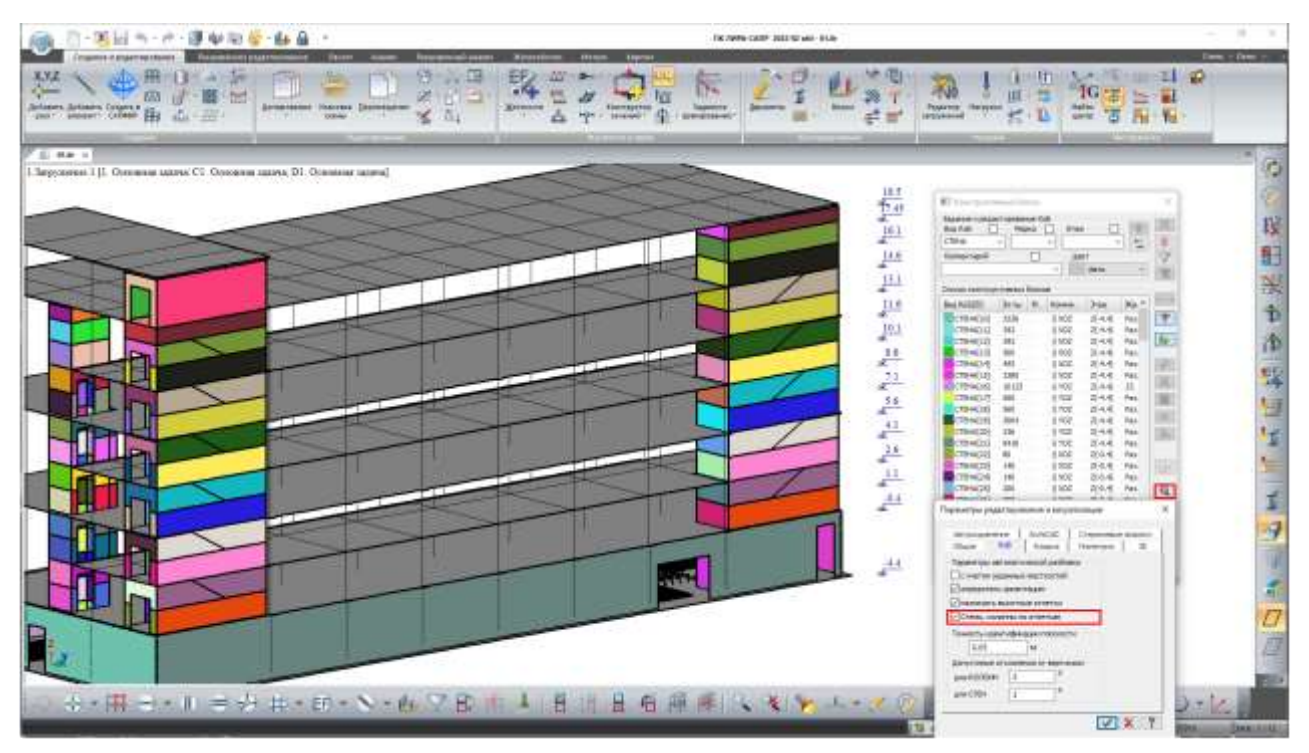

*Автоматическая разбивка по вертикали конструктивных блоков стен с учетом установленных высотных отметок*

В диалоге «Суммирование нагрузок» добавлена возможность вычисления полярных моментов инерции масс как для всей схемы, так и для произвольного фрагмента схемы относительно вычисленных центров масс или произвольно заданных полюсов.

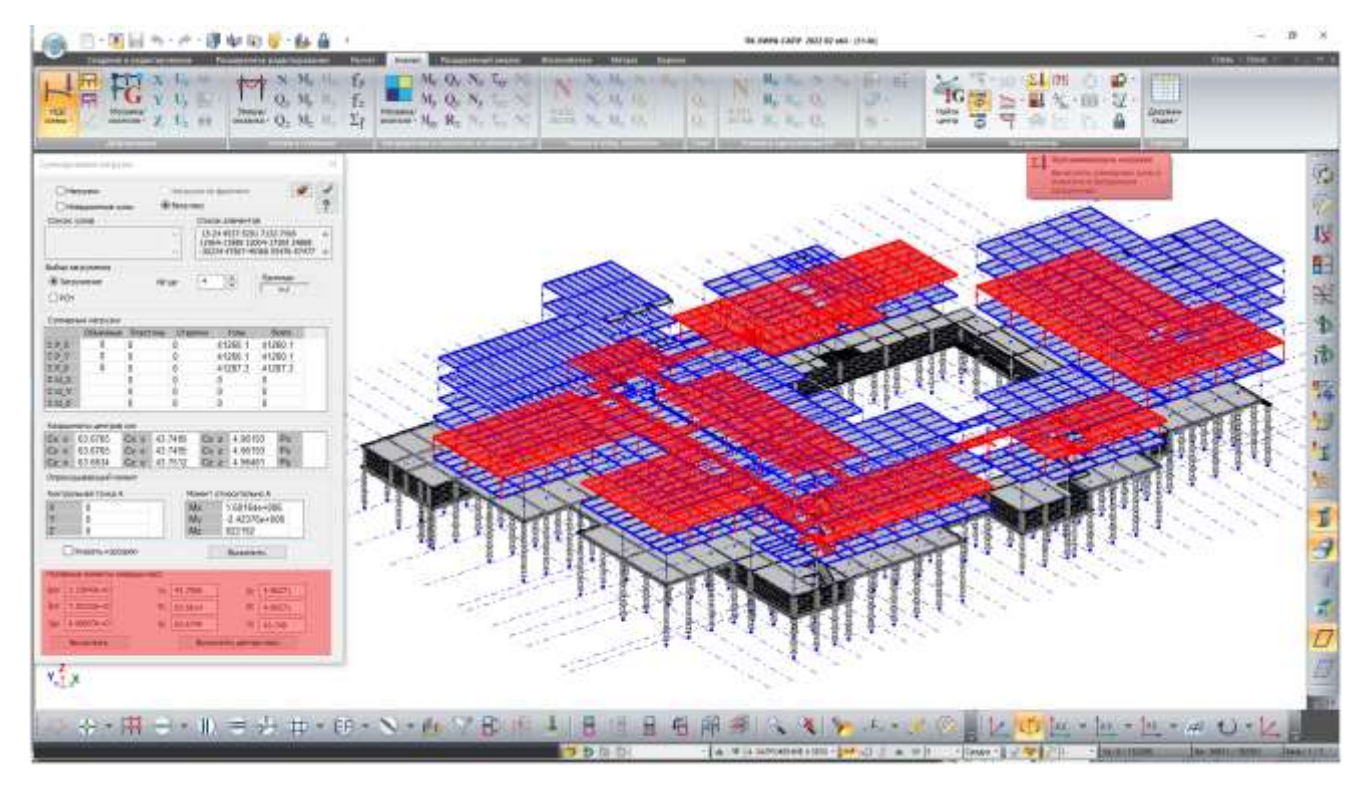

*Вычисление полярных моментов инерции масс*

Добавлена команда позволяющая выполнить пересчет суммарных и погонных нагрузок, вычисленных на простенки (для случаев когда после полного расчета выполнялась корректировка групп простенков и/или расчетных уровней).

Разработан инструмент позволяющий выполнить назначение коэффициентов диссипации на элементы расчетной схемы, а также добавлена мозаика их визуализации.

По умолчанию коэффициенты диссипации для элементов не заданы (=0). При помощи этой команды можно назначить разные коэффициенты отдельным элементам. Если коэффициент для каких-то элементов не будет назначен, то в расчете будет использоваться коэффициент, указанный в параметрах динамического воздействия модуль 27 и 29.

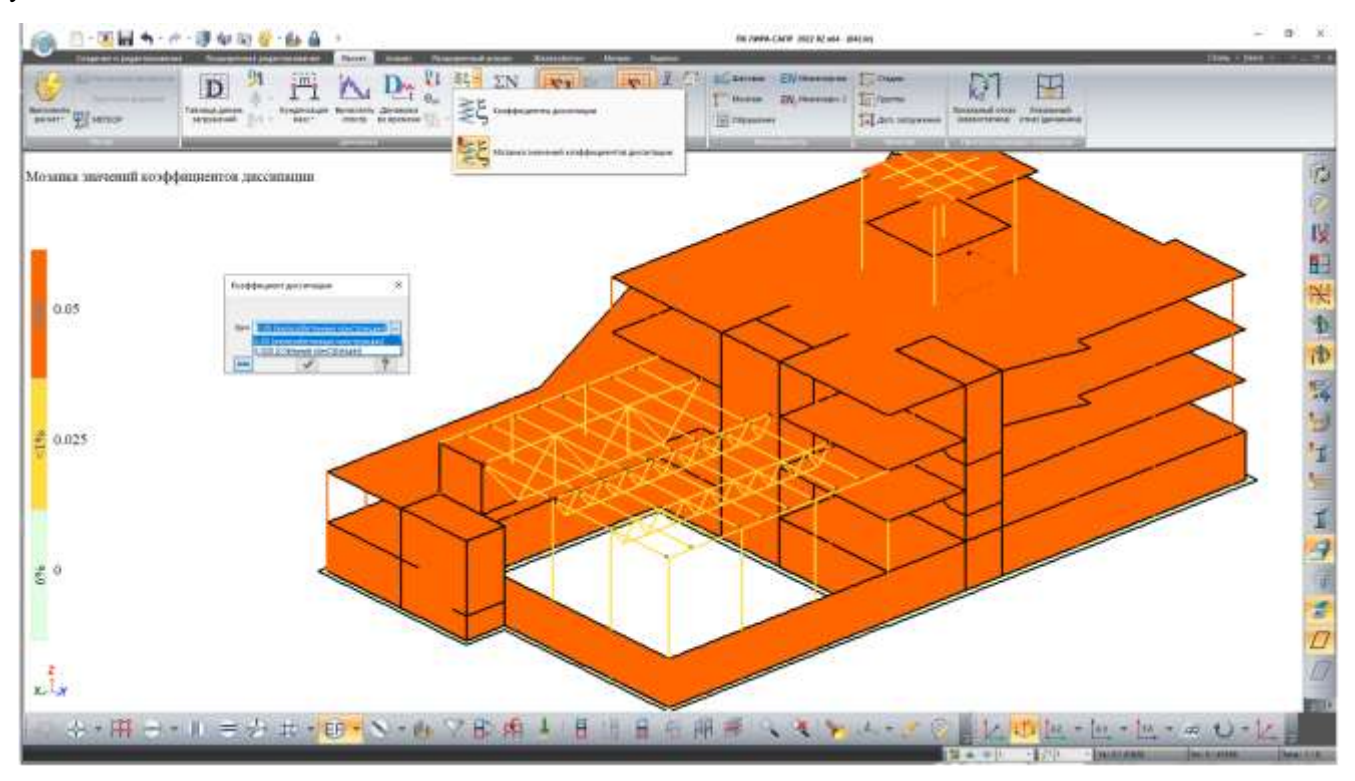

*Задание и назначение коэффициентов диссипации*

Для норм СП РК EN 1990:2002+А1:2005/2011 реализована опция представления таблицы сочетаний «в явном виде», где коэффициенты сочетаний и редукции скорректированы с учетом коэффициентов безопасности к нагрузкам и вида заданных нагрузок.

Внимание! В данном релизе данная опции реализована для случая, когда в модели используются нормативные нагрузки.

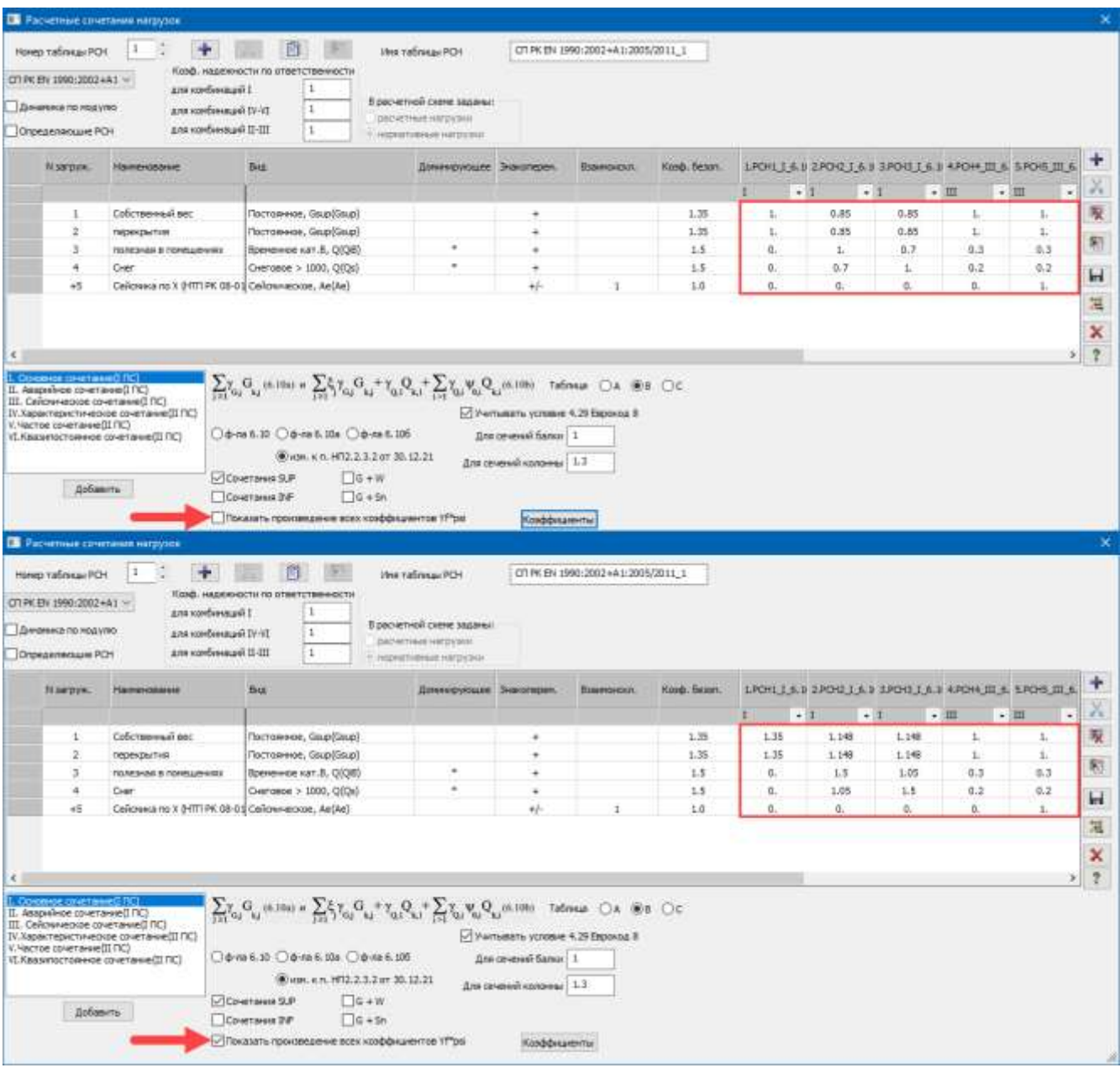

*Опция представления таблицы сочетаний «в явном виде» (для норм СП РК EN)*

В таблице РСН для норм СП РК EN 1990:2002+А1:2005/2011 в меню «Коэффициенты» добавлен столбец коэффициентов fi, предназначенных для снижения вклада загружения в сейсмическую расчетную комбинацию. По умолчанию все значения равны 1.

Примечание: В соответствии с новым НТП РК 08-01.2-2021 (см. стр. 43-45, раздел 4) необходимо понижать вклад некоторых временных нагрузок в формирование масс для сейсмического воздействия. На заданные коэффициенты fi будут умножены коэффициенты сочетаний соответствующих видов загружений. Рекомендуется создать отдельную таблицу РСН, специально для формирования масс для сейсмического воздействия, где нужным образом скорректировать коэффициенты fi, и сформировать комбинацию РСН, из которой потом получить сбор масс.

#### KP HTK 68-01.1-2021 HTII PK 08-01.2-2021

А КОЗФОНЦИЯНИЕ СОЧЕТАНИЙ В КОМБИНАЦИЯХ ВОЗЛЕЙСТВИЙ УЧИТЫВАЕМЫХ ПРИ ОПРЕЛЕДЕНИИ МАСС ЗДАНИЯ

4.1 Ниерционные эффекты расчетного сейсмического воздействия должны оцениваться с учетом наличия масс, связанных со всеми гравитационноми нагрузками, возникающими при следующей комбинации воздействий, определяемой с помощью имерожения (4.1):

$$
\sum_{k} G_{kj} + \sum_{i} [p_{\pi_i}, Q_{ki}], \qquad (4.1)
$$

rain

G11 - характеристическое значение j-го постоянного воздействия.

 $Q_{k1}$  - хариатеристическое значение i-то переменного воздействия;

от - коэффициент сочетаний для переменного воздействия і используемый при определения эффектов расчетного сейсмического воздействия и для вычисления масс здания, учитиванных при определении расчетных сейскических нагрузов на конструктивную систему здания.

Премечание - Пз выражения (4.1) следует, что при вычислении масс элиния, учитываемых при определении сейскических вытрумя, постоянные воздействия учитываются полностью, а переменные воздействия умножаются на понижающий коэффициент ота.

4.2 [4.2.4(2)Р] Коэффициент (св. принятый в выражении (4.1) для вычисления эффектов сейсмических воздействий, определяется с использованием следующего выражения

 $(4.2)$ USHO VO

Ф - коэффициент, намения которого приведены в индиохизаном приложении к СП РК EN 1998-1:2004/2012 и в таблице 4.1;

ру 1998-112004-2012 и в тислице 4.1;<br>| 931 – коэффициент, значения которого (для квазиностоянного значения переменного воздействия) приведены в национальном приложении к СП РК EN 1990:2002+A1:2005/2011 и в таблице 4.2 иметолщего НТП.

Примечание – Коэффициент $\varphi$ включен в вырожение (4,2) по двум причиным

Первая прачана - силы инершил созданотся не полной массой, соответствующей  $\varphi_2 Q_{11}$  в ее долей, присутствующей в клании во время сейсмического воздействия.

Присутствие в здании поременного воздействия  $\varphi_2 Q_{11}$  со 100 % квазапостоянным полчинем считается малонероятных событием.

Вторые причаем - некоторые массы имеют нежествие связи с конструктивной системой и в результате этого при сейсмических воздействиях могут колебаться в противофазе с вей или о sensitied assumptuated

#### KP HTK 08.01.2.2021 НТП РК 08-01.2-2021

Таблица 4.1 - Величины о для вычисления от-

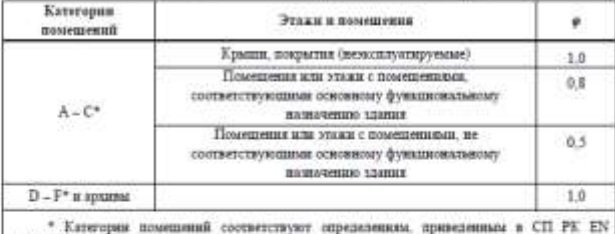

1990:2002+А1:2005:2011 и в таблице 4.2.

### Примечания.

1 В здании с помещениюми категории А (матример, в жилом здании) значение коэффициента p=0.8 должно быть принято для всех жилых этожей. Если кожой-пибо этаж в здании индивется нежилком, попушкер, предназначенным для размещения инженерных коммуникаций и оборудования, то значение коэффициента о для этого конкретного этима может быть принято 0.5.

Авалогичные образом, для всех этажей адинии больники с помещениеми спален и палат нем для всех утажей гостовном с помещениями спален и бытовых помещений значения коэффициента в следует принциалъ 0,8. Если какие-пибо техни в указанных канцина пределениемы для размещения помещений иного изполчения (например, инженерных коммуникаций, обсрудования, бассейнов, кафе или ресторанов), то нимение коэффициента о для этих этажей или помещений на этих этоках может быть принято $0,5.$ 

В здания с помишенноми категории В (например, в офисном здания) значение коэффициента о тикже должно составлять 0,8 для всех этижей с офисимым помещенники. Если в угсы здания какой-дибо угаж или какое-дибо поминиеми имеет иное назначение, то значее коэффациента о для этого вонарегиого этажа или помещений иного намичения этого этажа MORET COCTORNERS 0.5

В здании с помещениями категории С (валюоционное помещениями с большим скоплением подей), полчение коэффициента о следует принциать 0.3 для всех этажей, кроме.<br>помещений технического этажа, для которых назчение позффициента о может быть принято panenas 0.5

7 В здании многофунализировального назначения, налючающим напридане, полном с торговыми помещениями (категория D) и выдерасположенную часть с жильни помещениями (категория А), значение коэффициента с должно быть принято:<br>- для всех этажей поднума с торговыми помешениями 1,0.

- для всех этажей и помещений вышерасположенной части здания, предвазиваемых для

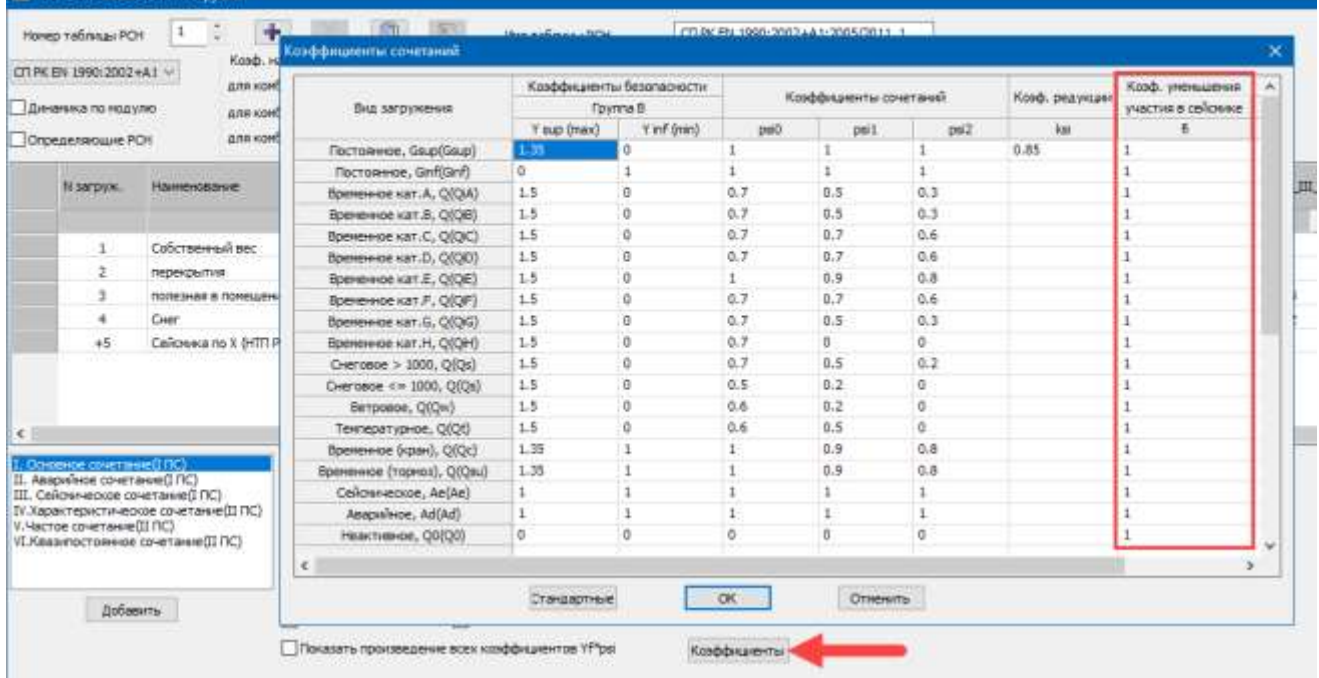

*Коэффициент понижения вклада временных нагрузок в сейсмическую расчетную ситуацию для сбора масс*

Реализована таблица ввода для «Коэффициентов к жесткостям» в привязке к подзадачам.

Добавлена возможность управления формированием трассировки расчета для указанных контуров продавливания для норм СП РК EN 1992-1-1:2004/2011 «Проектирование железобетонных конструкций».

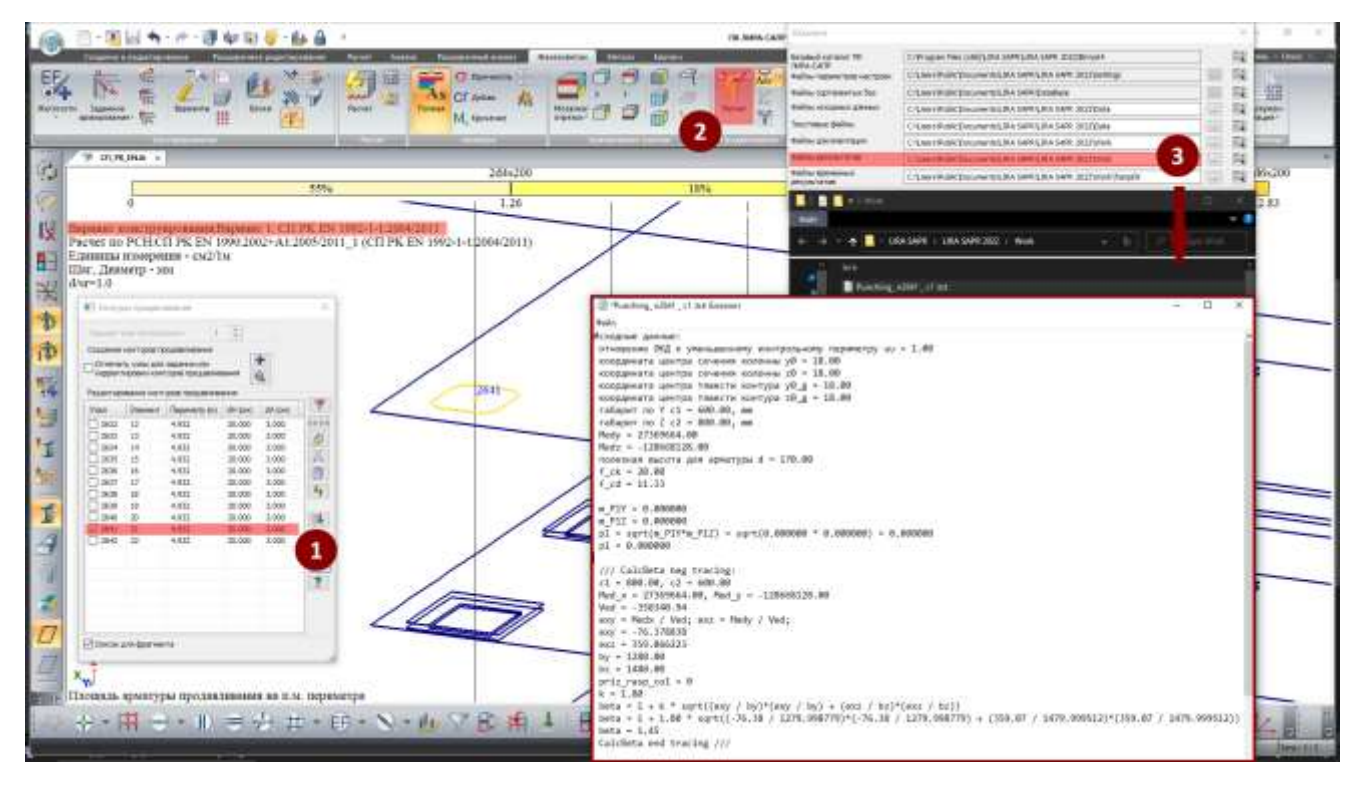

*Формирование трассировки расчета для указанных контуров продавливания*

Восстановлено быстродействие вычислений РСН.

Устранена сбивка видов загружений при загрузке файлов в систему «МЕТЕОР».

Улучшено построение мозаик сосредоточенных нагрузок. Теперь нагрузки-штамп, заданные для пластин и объемных КЭ, не принимают участие в построении сосредоточенных мозаик нагрузок.

Синхронизация и одновременное отображение данных в диалоговых окнах: «Редактор загружений», «Таблица динамических загружений», «Учет статических загружений». Также добавлены команды позволяющие вызвать «Редактор загружений» из диалогового окна «Таблица динамических загружений».

Для «свернутых» динамических загружений из режима результатов реализована вставка таблицы коэффициентов из буфера обмена, при этом коэффициенты к составляющим остаются по умолчанию равными «1».

Модифицированы и расширены новыми командами панели ленточного интерфейса, а также меню и панели инструментов классического интерфейса.

Реализованы многочисленные интерфейсные и другие пожелания пользователей.

Контекстная справка дополнена описанием новых возможностей.

### **МКЭ-процессор**

Для всех нелинейных элементов, которые могут участвовать в расчете послестадийных загружений реализовано применение коэффициента к жесткости - kE. Таким образом коэффициенты применяются к линеаризованным жесткостям, полученным в расчете «Инженерной нелинейности 2». Данная возможность может быть полезна, например, для случая использования диаграмм работы материалов при длительном действии нагрузок, получении перераспределения жесткостей с учетом образования трещин в ж/б сечениях, а для послестадийных загружений (ветровая пульсация, удар/гармоника, сейсмика) осуществить переход к кратковременному модулю.

Для каждого динамического загружения со специфическими критериями остановки итерационного процесса (достижение нужного количества суммарных модальных масс, предельной частоты, и т.д.) после каждой итерации выводится информация о набранных суммарных массах (для сейсмики), о максимальной вычисленной частоте (для пульсационных составляющих). На основании данной информации пользователь имеет возможность оценить необходимость продолжения итерационного процесса или его остановку для сокращения времени расчета.

При расчёте на акселерограммы сейсмического воздействия с использованием 27 и 29 модулей динамики для расчетных моделей, состоящих из элементов или подсистем с различными демпфирующими свойствами, реализован расчёт эквивалентного затухания по j-ой собственной форме колебаний по следующей формуле: ξj={φj}T\*∑[ξK]i\*{φj}/{φj}T\*[K]\*{φj}

где {φj} – вектор j-й формы колебаний, [K] – матрица жесткости модели, ∑[ξK]i – матрица жесткости для i-го элемента или подсистемы, умноженная на коэффициент диссипации (коэффициент демпфирования в долях от критического) для этого элемента.

### **ГРУНТ**

Реализован расчет упругого основания («Метод 5») по формуле (4) СНиП 2.02.05-87 «Фундаменты машин с динамическими нагрузками». Данная возможность позволяет определить коэффициент упругого равномерного сжатия Cz (C1z) при динамических воздействиях на фундамент.

Реализован расчет жесткостей одноузловых КЭ для моделирования горизонтальной жесткости закрепления фундамента в зависимости от С1z, назначенных на примыкающие элементы, или от С1z, заданного пользователем.

Примечание: также реализован расчет поворотной жесткости одноузловых КЭ, моделирующих качательную жесткость фундамента в целом. Следует отметить, что линейные жёсткости, распределённые по подошве фундамента - коэффициенты постели С1=Сz - также оказывают сопротивление повороту здания. Поэтому полученные поворотные жесткости одноузловых КЭ, распределённые по площади фундамента в соответствующих узлах, требуют корректировки пользователем.

Совет: предпочтительнее для введения податливых связей в фундаменте пользоваться КЭ57, а не КЭ51, поскольку в таком случае не будет появляться лишних жесткостей в списке жесткостных характеристик, и при этом мозаику жесткостей КЭ57 для визуализации и отчета можно получить из выпадающего меню «Мозаика жесткостных характеристик свай».

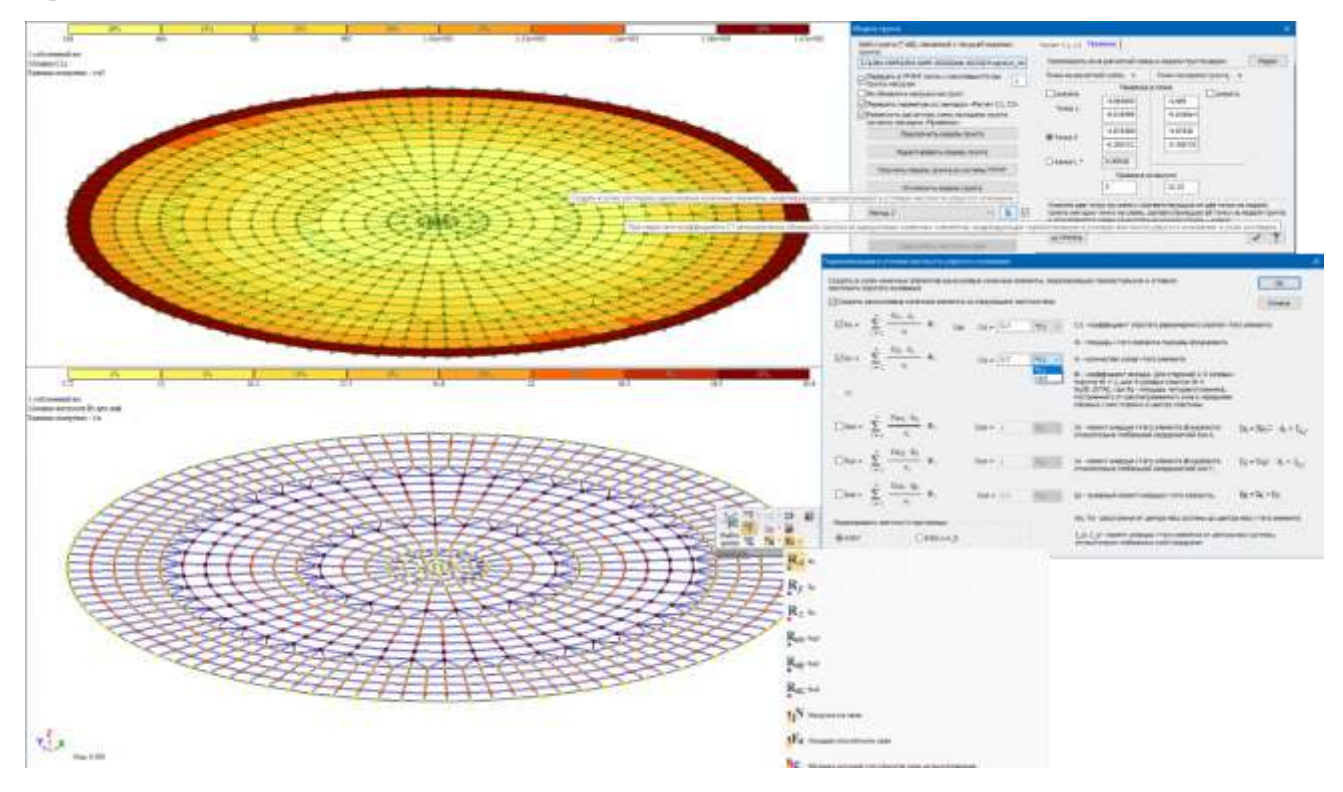

*Расчет жесткостей одноузловых КЭ для моделирования горизонтальной жесткости закрепления фундамента*

Добавлена настройка объединения нагрузок не только по %, но и по минимальному абсолютному значению. Добавлена глобальная настройка в меню «Опции».

Реализована возможность численно отображать характеристики ИГЭ на разрезе. Данное графическое представление можно использовать для документирования в Книге Отчетов.

Для КЭ пластин для которых выполняется расчет С1/С2 с использованием системы «ГРУНТ», добавлен контроль направления местных осей Z1 для того, чтобы исключить случаи когда положительный отпор Rz не передается в исходные данные для уточнения между итерациями.

### Расширен функционал задания грунтовой подушки:

o добавлена опция для формирования подушки переменной мощности «До подошвы слоя …»;

o сделана новая опция добавления веса подушки в дополнительные нагрузки (в таком случае бытовое давление считается от грунтов природного залегания).

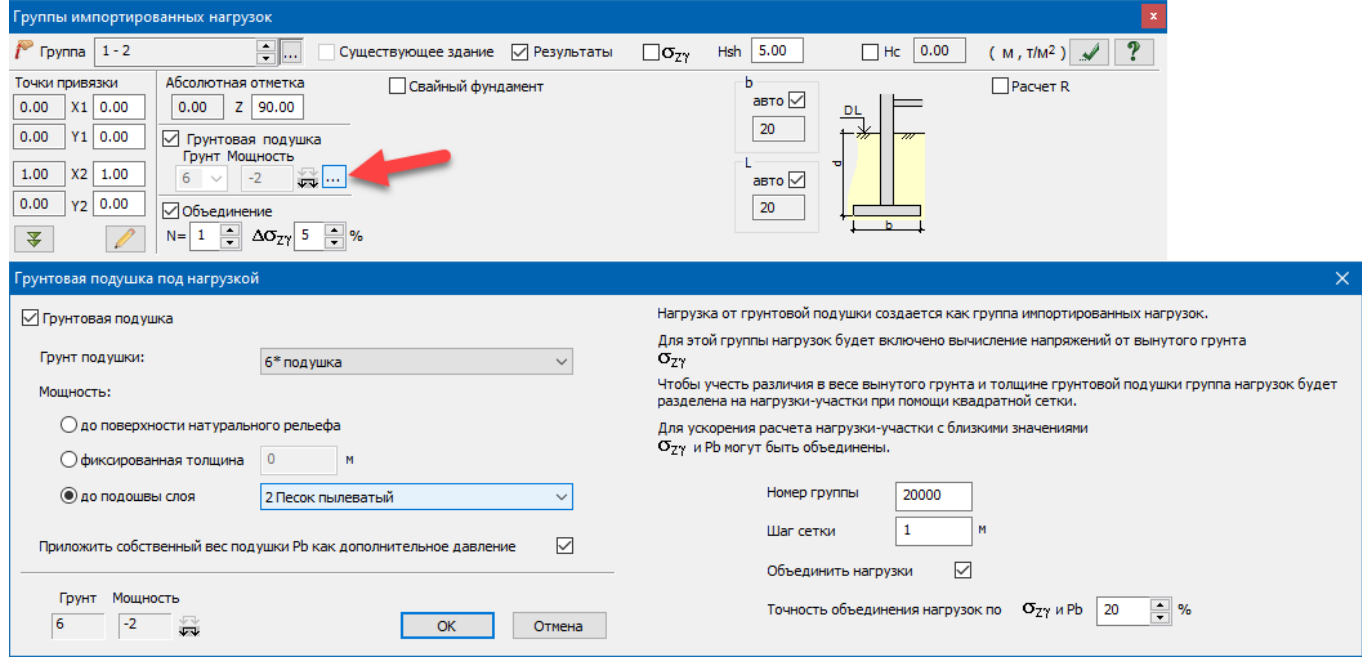

### *Новые параметры грунтовой подушки*

### Примечания:

o В первом релизе версии 2022 была добавлена возможность задавать параметры грунтовой подушки для отдельных подгрупп импортированных нагрузок, и теперь весь набор новых параметров также может быть применен отдельно для разных участков фундамента, которым назначены отдельные подгруппы Pz.

o В 2022 R1 и предшествующих версиях грунтовая подушка с точки зрения расчета задавалась только как часть естественного основания. При этом эпюра бытового давления строилась от грунтов большего веса (грунтов естественного залегания или грунта подушки, чтобы расчетом найти более консервативный результат большую глубину сжимаемой толщи). Но эпюра от веса грунта из котлована (сигма-zy) в любом случае строится только от грунтов естественного залегания. Важный момент - для грунта подушки коэффициент перехода ко вторичной ветви нагружения необходимо задавать равным 1, поскольку подушка (замещающий грунт) не была деформирована от бытового давления грунта в природном залегании.

Начиная с релиза 2 версии 2022 появилась возможность автоматически формировать вес грунтовой подушки и добавить его к дополнительным нагрузкам (в том числе для подушек переменной мощности), таким образом грунтовая подушка уже может считаться частью фундамента, а не основания (поэтому для такого случая бытовое давление учитывается только от грунтов естественного залегания).

На рисунке ниже рассмотрен двухуровневый фундамент, в котором автоматически замещается природный грунт. При этом:

o для нижнего фундамента грунтовая подушка задана, как часть основания (не формирует дополнительное давление - например, на стройплощадке выполнено замещение слабого грунта, осадка от веса замещающего грунта реализовалась, а затем было начато возведение фундамента и конструкций цоколя);

o для верхнего фундамента подушка, замещающая слабый грунт, уже является частью фундамента, поскольку ее вес влияет на осадку уже возведенных частей фундамента и цоколя.

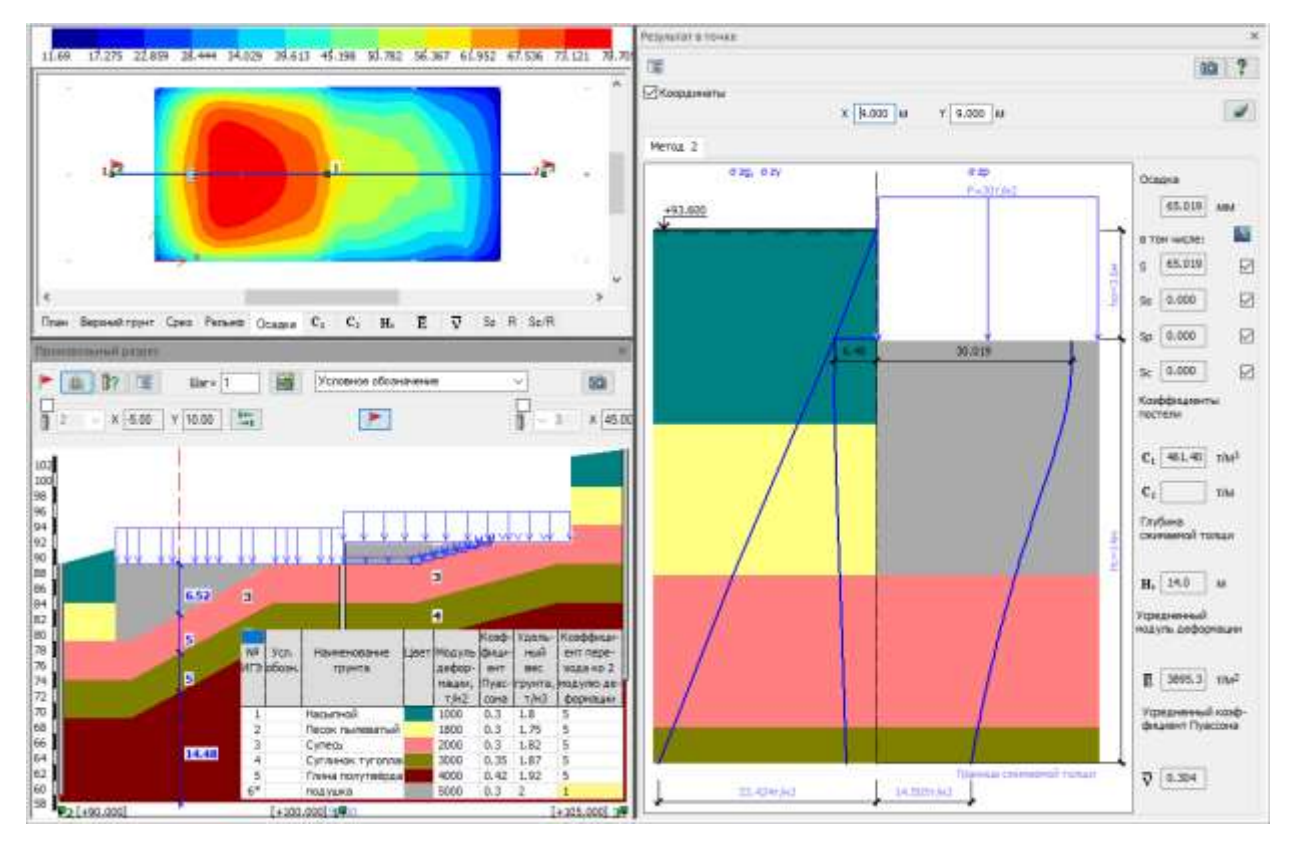

*Эпюры бытового и дополнительного давления, когда грунтовая подушка является частью основания*

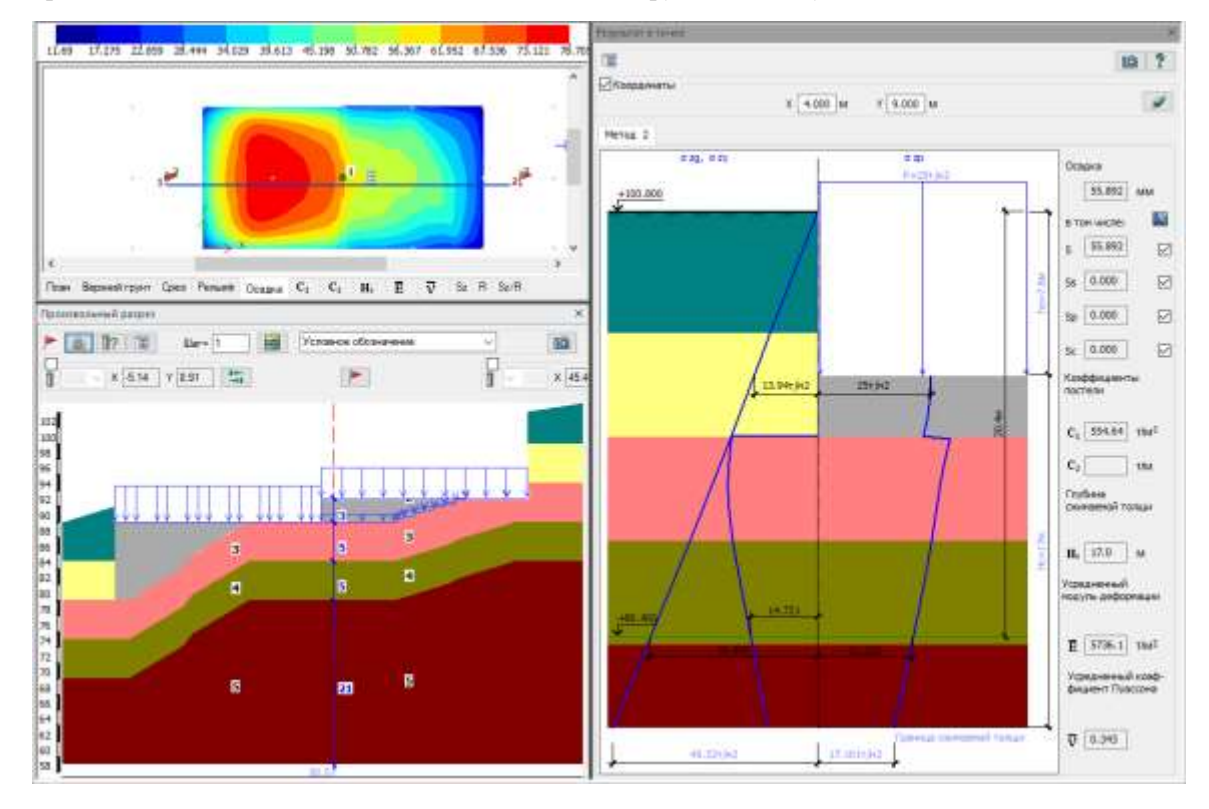

*Эпюры бытового и дополнительного давления, когда грунтовая подушка является частью фундамента*

В параметрах групп свай добавлена опция, позволяющая к общей длине сваи добавить длину ее жесткой вставки, которая формируется автоматически, если голова сваи находится между пластинчатыми элементами плитного ростверка (ранее и сейчас без этой опции жесткая вставка формируется, уменьшая гибкую часть стержней, из которых состоит свая).

# **АРМ-САПР**

Добавлена возможность проверки и подбора армирования на основании РСН(о) сформированных для задач динамики во времени.

Для норм СП РК EN 1992-1-1:2004/2011 выполнено разделение сочетаний усилий по группам (основное, аварийное и сейсмическое) и учет соответствующих характеристик материалов в расчете продавливания.

Для конструктивных элементов колонн, в которых подбирается арматура с учетом гибкости по номинальной кривизне организован единый вывод результатов подобранных площадей для всех элементов, входящих в конструктивный элемент. Данная особенность касается расчета по нормам СП РК EN 1992-1-1:2004/2011.

Для норм СНиП 2.03.01-84\* в параметрах материалов «Бетон» добавлена опция «Уточнять схему образования трещин». Использование данной настройки приводит к тому, что вне зависимости от соотношения тензора ядровых моментов и момента трещинообразования Мб.т., будет выполнен расчет продольного армирования для плоского элемента.

Для норм СП РК EN 1992-1-1:2004/2011 исправлен учет коэффициента расчетной длины для конструктивных элементов. Ранее моменты для расчета Мэкв. принимались по концам КоЭ, но при этом коэффициент расчетной длины брался из длин отдельных КЭ.

Добавлен вывод результатов для случая, когда «Арматура наращивалась по условию обеспечения прочности в наклонных сечениях».

Модифицирован алгоритм подбора армирования для пластинчатых элементов по теории Карпенко для случая учета продольного изгиба.

# **СТК-САПР**

Реализованы расчетные процедуры в соответствии с ДБН В.2.6-198:2014 Изменение №1.

Добавлена проверка/подбор сечений на основании РСН(о) сформированных для задач динамики во времени.

В локальном режиме расчета для типа элемента «колонна» добавлен отдельный вывод % использования по касательным напряжениям. Ранее результаты этой проверки попадали в итоговый % использования, что затрудняло анализ расчета.

### **КИРПИЧ**

Реализовано построение графиков изменения нагрузок для кирпичных уровней в задачах динамики во времени.

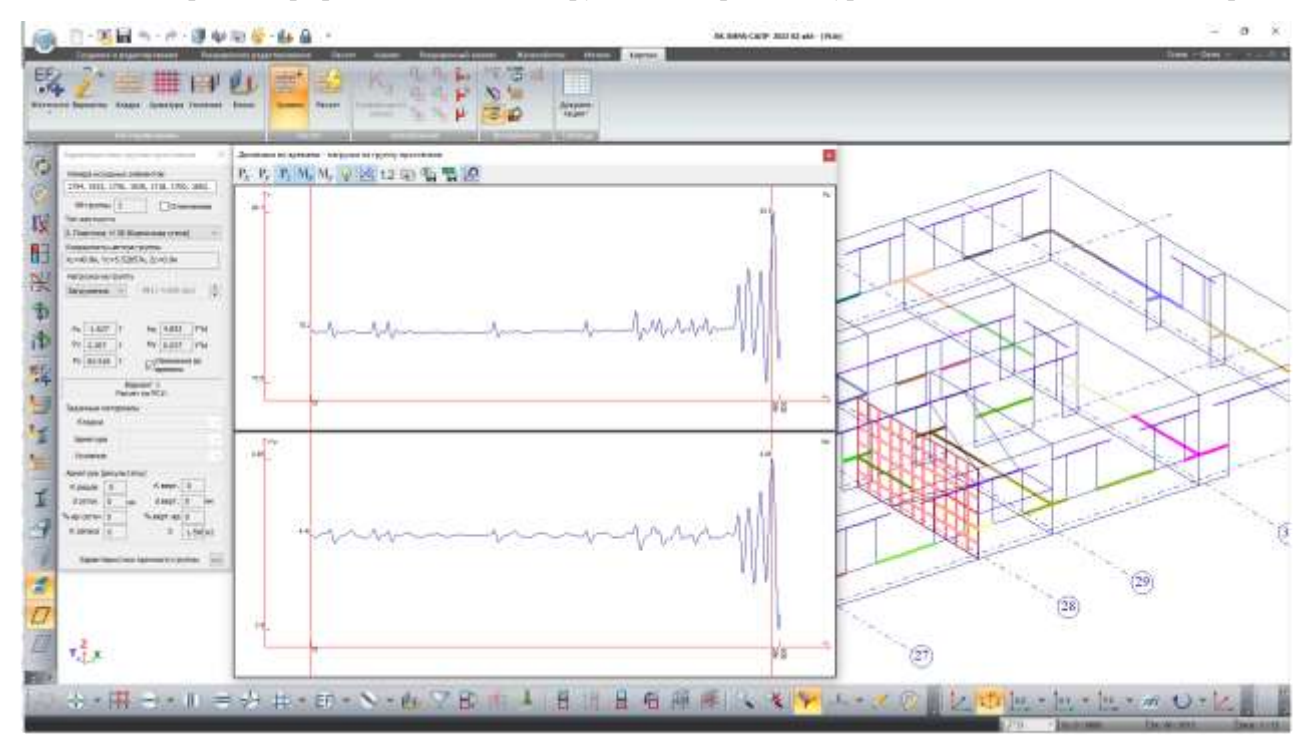

*Построение графиков изменения усилий для кирпичных уровней в задачах динамики во времени*

### **Система документирования «Книга отчетов»**

При одновременном сохранении группы выделенных изображений «Книги отчетов» добавлена возможность, при установленном флажке «Применить для всех файлов», изменить размеры остальных изображений (увеличить или уменьшить) в соответствии с пропорциональным увеличением или уменьшением первого изображения.

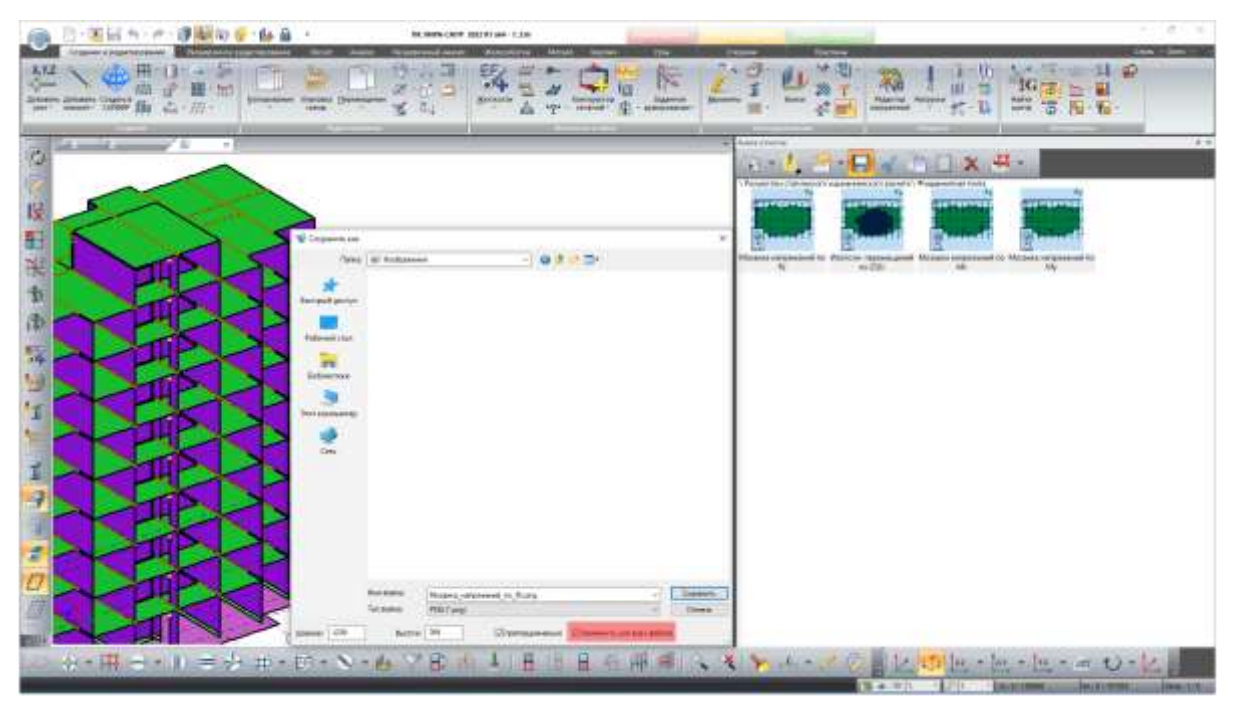

*Сохранение группы выделенных изображений Книги отчетов с изменением размеров всей группе изображений*

Для контроля и документирования исходных данных добавлена возможность представления комбинаций РСН в формульном виде.

|                                                                          |                                       | THAN IN FLORIDA ON POWERTERN EN 1990/2002-AT 000% 2011 (2012): Express B IT WARROOD BILL<br>D.<br>$\rightarrow$                                                                                        |                                                                               |                                                    |           | (2) Mail, 3: Hawman H.D.H (27) 282 995 1990 (202) +4 (1900 (201) 124) 124(e) and A. STAY (31) 632 |                          |                                  |                         |                                           |                             |                              |              |       |
|--------------------------------------------------------------------------|---------------------------------------|----------------------------------------------------------------------------------------------------|-------------------------------------------------------------------------------|----------------------------------------------------|-----------|---------------------------------------------------------------------------------------------------|--------------------------|----------------------------------|-------------------------|-------------------------------------------|-----------------------------|------------------------------|--------------|-------|
| Ð.<br>Thansdille,"<br><b>Corporate</b>                                   | ٠<br>THROTH                           | <b>Florida</b><br><b>Basica</b><br><b>Faster</b><br>Telephone Link-Hunt<br><b>Similar</b>                                                                                                    | Terrapics                                                                     | <b>Edecamore</b>                                   | Lagoritan | <b>Thomas Chinas</b>                                                                              |                          |                                  | $\sim$                  | $\overline{\mathcal{M}}$<br><b>Bureau</b> | Fla come                    | Obsciacio                    | <b>Jiced</b> | TAINE |
| Constitute Interviewance (entered); in                                   |                                       |                                                                                                    |                                                                               | Egnerian Kintepoule scored) 1                      |           |                                                                                                   |                          |                                  |                         |                                           |                             |                              |              |       |
| Comma (dragem) KELAKewel, T/K2<br>Painting constitution installation 17% |                                       |                                                                                                    | German debildents rigiditament De2<br>Easy stude interesting concerning 4 for |                                                    |           |                                                                                                   |                          |                                  |                         |                                           |                             |                              |              |       |
| Sarviva construct pictosantered interestat, (Christ                      |                                       |                                                                                                    |                                                                               | Адмных изналений рассондаленных иснаменах (11% сти |           |                                                                                                   |                          |                                  |                         |                                           |                             |                              |              |       |
| Homes  When perchanging                                                  |                                       | Tet continuousl Earths kindingspot (Boyconi)                                                                                                    | Market                                                                        | Cole San 43 - 97890                                |           | CF4                                                                                               | 46.9-1                   |                                  | 98.4% HUYS (SL+)        |                                           | 400 PM DE F                 |                              |              |       |
| FOG. 1                                                                   | 1.168                                 | LT0004411 + 12EDup/d + LT000417                                                                                                    | LTD (ROLL)                                                                    | 38                                                 |           |                                                                                                   | <b>JAZZM</b>             | 330038                           | 122238                  | <b>JOSEFA</b>                             | $-473324$                   | 369417                       |              |       |
| FOO'L                                                                    | $1 - 08.5$                            | 1.15/84211 + 1.15/3/us 0 + 1.03/94201 + 1.5/00/4 + 1.5/09/0 + 1.5/09/0                                                                                                    | 1.00 - POOL 1                                                                 | 18                                                 |           |                                                                                                   | 13,5688                  | 3,50405                          | 2007318                 | STUTE                                     | <b>ASSIST</b>               | 301441                       |              |       |
| PDGS.1                                                                   | $-18.5$                               | LTENNIS + 1.15 NAME: +1.15 NAME: +1.5 DEP + 1.5 OF 0 + 1.75 OUP                                                                                                    | (D-POL)                                                                       |                                                    |           |                                                                                                   | 19,65%                   | 4,80008                          | (4,76,10)               | 2011/18                                   | 31096                       | 35344                        |              |       |
| NDHL                                                                     | $-14.1$                               |                                                                                                    | LID-POLL                                                                      | 11                                                 |           |                                                                                                   | <b>JET488</b>            | A70008                           | 020038                  | 377318                                    | <b>FIELD</b>                | 360447                       |              |       |
| FDG.<br>356                                                              | $-001$<br>LIBLE                       | 11900A1+3000A1+3200A1+3200A1+13000A1+1200A1+1300A11+1300A11<br>1.1500A + 0340E1 + 2340E1 + 1.2 DESC + 1.2 DESC + 1.2 OF 1 + 1.2 OF 1 + 1.2 OF 1                                                        | LID-PORT 1<br>1.133 + PGRT. 3.                                                | IB<br>u                                            |           |                                                                                                   | <b>CLOSE</b><br>13,5951  | JCFR62R<br><b>JOSEM</b>          | 358993<br>District.     | <b>AVVETB</b><br>$-0.133660$              | A14481<br>815798            | 360441<br>471050             |              |       |
| MAY <sub>1</sub>                                                         | <b>JAR</b>                            | J500apli +11500apl2 +1.190apl2 +1.50004 +1.50005 +1.50005 +3.900013                                                                                                    | (D-RMC)                                                                       | 18                                                 |           |                                                                                                   | LK Gluck                 | <b>ATTICM</b>                    | 050696                  | 43,5604                                   | skAPS6                      | 27189                        |              |       |
| <b>FERE</b>                                                              | $1 - 1 = 1$                           | 1203au 11 + 138 Biar 0 + 130 Biacco + 130 BCH + 130 BF/8 + 140 BF/8 + 84 BF/8 +                                                                                                    | 1.00-1081-1                                                                   | 18                                                 |           |                                                                                                   | LEXYAS                   | <b>ATTESE</b>                    | <b>GRACIES</b>          | AT1695                                    | 2010.6                      | AT 1004                      |              |       |
| FDIS.                                                                    | $1 - 0.1$                             | 1.15084011+118.8n10.0 + 1.15086010 + 1.50001+ + 1.500F/5 + 8.750037 + 0.858111                                                                                                    | 21211930-1                                                                    | 18                                                 |           |                                                                                                   | 49,4645                  | 353219                           | 112393                  | AUTOR                                     | 342200                      | A6400                        |              |       |
| <b>POUL</b>                                                              | 1.00%                                 | 2004/01 + 113(8)/2 + 115(04/2) + 1.5(00) + 1.5(00) + 8.75(2/2 + 0.82+11)                                                                                                    | <b>IS-ROLL</b>                                                                |                                                    |           |                                                                                                   | 28.3606                  | MANA                             | 368115                  | 461556                                    | MAG2:                       | amandi                       |              |       |
| FDIL 3<br><b>PENSIT S</b>                                                | <b>E-14.8</b><br>$1 - 08.5$           | TRINGS = 1.130 hours = 2.150 hold = 1.500 (4 = 1.500 pm = 1.500 pm) = 1.60 pm) 3.<br>LISSAULI + 1.13 Nugli + 1.15 Nugli + 1.5 DEM + 1.5 DES + 8.75 SUP + 0.8 SV DF                                     | 210 (RSG)<br>210-POUL                                                         | 38<br>13.8                                         |           |                                                                                                   | 20,3767<br>19.1885       | <b>ALLIALN</b><br>JADIAN         | <b>JODERS</b><br>OENR11 | A11108<br>ALCOHO                          | <b>ASM N</b><br>704102      | 18400<br>48400               |              |       |
| <b>PER12:</b>                                                            | $-78.3$                               | TODAY + LINEARD + LINOARD + LINOOF + LINOOF + LINOOF + CAGARI                                                                                                    | 10-890-                                                                       |                                                    |           |                                                                                                   | 100903                   | A0513                            | <b>STEERS</b>           | 41,1508                                   | 750667                      | ababi.                       |              |       |
| PDFH 3                                                                   | <b>LWX</b>                            | ЛОБИН   1.130 (после 1.150 кг) л. 130 (КР) л. 130 (КР) л. 131 (КР) л. 149 (КР) л.                                                                                                    | 2121170011                                                                    |                                                    |           |                                                                                                   | 20.3658                  | 313004                           | 47231                   | 31550                                     | 202193                      | 3/3/300                      |              |       |
| 15 <sub>1</sub><br>PDUL 1                                                | $1 - 03.3$                            | TEGRAL LESS PARAGES + L'ESSAGES + L'ALGON + L'ALGON + R.700638 + C.602+111                                                                                                    | $2.05 - 9000 - 1$                                                             | 12                                                 |           |                                                                                                   | 05/4718                  | 110014                           | 00/904                  | <b>JEBOVS</b>                             | .831997                     | AGK FOR                      |              |       |
| POULD                                                                    | $-0.1$                                | 1.1504/011 + 1.185/4/2 + 1.150/4/2 + 1.510/01 + 1.810/5 + 1.750/48 + 1.810/18.<br>1.1504/411 + 1.1504/42 + 1.1504/40 + 1.850/01 + 1.850/23 + 1.504/2                                                   | PGG.                                                                          |                                                    |           |                                                                                                   | 法日间                      | 52964                            | 0500tl                  | <b>JEBBRS</b>                             | <b>ANSIN</b>                | 4,00,008                     |              |       |
| POLIT<br>P1910 1                                                         | $-003$<br>$-0.3$                      | TRANSL + 118, MARCH + 118, MARCH + 128, OD + 128, OPTI + 139, OR                                                                                                    | 3.03.900.3<br>$2(1)$ - POID 1                                                 | 13                                                 |           |                                                                                                   | 25,566<br>05.4718        | <b>Jackson</b><br><b>JAL14-M</b> | 110044<br>36/6/80       | <b>ABOND</b><br>AG4347                    | 8405/14<br>JHKU             | AM6433<br>100410             |              |       |
| 73<br>PDF19.1                                                            | $-18.5$                               | TOWAGE + 1.150 MADE + 1.750 MADE + 1.750 MOR + 1.750 M TH + 1.750 MM + 1.50 PHT                                                                                                    | $-0003 -$<br>3.00                                                             |                                                    |           |                                                                                                   | 49, 277                  | 863885                           | in sens                 | AINVA!                                    | <b>JAVOIN</b>               | 48045                        |              |       |
| DOOR 1                                                                   | 185                                   | 1500mp11 + 11300mp22 + 1.390mp12 + 1.650000 + 1.6500F32 + 1.652018 + 1.552011                                                                                                    | TEL-BOIL                                                                      |                                                    |           |                                                                                                   | 36,5650                  | 363665                           | (1750)                  | <b>JUSTIN</b>                             | 32546                       | <b>JEKEY</b>                 |              |       |
| PENIL :                                                                  | $-14.3$                               | TESHACL + 1.15 Roacl2 + 5.100 au(1 + 1.890009 + 1.89000 B + 1.890408 + 1.92411)                                                                                                    | $X(1)$ - $P(X2-1)$                                                            |                                                    |           |                                                                                                   | <b>JOL 1990</b>          | <b>JASHER</b>                    | <b>ATTREES</b>          | JUNEAU 1                                  | 138846                      | ABAKER                       |              |       |
| <b>PORIE 3</b>                                                           | $-102.3$                              | TRNAD   + 1.13( Nota if + 1.19/06/2) + 1.85/06/4 + 1.85/09 (1 + 1.85) SA (8 + 1.5) (4 + 1)                                                                                                    | $2(2) - POPT$                                                                 | 12                                                 |           |                                                                                                   | \$5,6723                 | <b>JIMPI</b>                     | 372831                  | LEBIN/2                                   | 100041                      | 300000                       |              |       |
| HOI/EL<br>1004                                                           | <b>ALL</b><br><b>GO</b>               | 1900mm21 = 1.13(bus)(1 + 1.19(bor)(1 + 1.89)(\$004 + 1.89)(\$00 + 1.59(ht)7 + 0.36(pr)11<br>T60mp21 x 1.1303mp22 x 1.1503mp31 x 1.850005 x 1.8500P31 x 1.502(F) x 5.802(e) (2)                         | I (D) PDO: 1                                                                  |                                                    |           |                                                                                                   | 16,5798<br>28,4828       | 1395<br>211127                   | 0.0040<br>26/0.21       | JOHN?<br>338075                           | 810044<br>ALTEIC            | 4,0000<br>ACMMAN             |              |       |
| PEKIE I                                                                  | $-11.1$                               | 1.18384011 + 1.18 80002 + 1.1108421 + 1.882824 + 1.88287 + 1.10227 + 0.825 (1)                                                                                                    | ALC: NONE<br>410 - PDM                                                        | 12                                                 |           |                                                                                                   | 45, 515.0                | 8440/13                          | 113738                  | .RL2WT                                    | 344,636                     | 492111                       |              |       |
| POGE                                                                     | $-101.5$                              | 1.1500ml (1 + 1.130ml (2 + 1.150ml (2 + 1.85000) + 1.8500 (1 + 1.500ml + 0.900ml +                                                                                                    | 410-1084.                                                                     |                                                    |           |                                                                                                   | 29,7111                  | 864572                           | 160300                  | $-1200$                                   | <b>INVOH</b>                | <b>ARCEN</b>                 |              |       |
| POGE,                                                                    | $-188.5$                              | (1920auch) = 113(Roug @ + 1,150auch) = 1,850000 = 1,85000 = 1,59008 = 0,000=11                                                                                                    | 410.00M                                                                       |                                                    |           |                                                                                                   | <b>Josiah</b>            | AAAA23                           | 18444                   | ALTAN                                     | <b>ADOR</b>                 | ABATM                        |              |       |
| <b>POIDE 1</b><br>22                                                     | $-38.5$                               | 1.1800022 + 1.130004 0 > 1.180002 + 1.08000 + 1.0800 = 1.0200 + 5.0 0+111                                                                                                    | $410 - 9684$                                                                  | 1.8                                                |           |                                                                                                   | 03.3117                  | 364473                           | <b>STERRE</b>           | AC.IRV                                    | Abbat.                      | <b>ABATIA</b>                |              |       |
| PDGR.                                                                    | $-315$                                | LZXAAL[1 + 1.13/AAB(2 + 1.15/AAB)] + 1.85/2074 + 1.85/26 21 + 1.5/269 + 0.82(w/t)]                                                                                                    | 410-0094                                                                      | 18                                                 |           |                                                                                                   | 19.435                   | 864570                           | (1793)<br>(roci)        | $A = 1960$                                | Mashi                       | A601116                      |              |       |
| NYA NA<br>FOOL 1                                                         | $-0.5$<br>$-0.85$                     | 41900min11 + 11900000 + 12900m23 + 1290000 + 12900 (2 + 3.50000 + 0.810ml) +<br>1.1909A01 + 1.1509A02 + 2.0309A01 + 1.890BM + 1.890BFB + 8.790B07 + 1.809001                                           | 4 (D) - 0199<br><b>RID-ROM 3</b>                                              | 12                                                 |           |                                                                                                   | 28.9479<br>45,8212       | LIANIN<br><b>URBOLT.</b>         | <b>OGRADI</b>           | <b>JI FORDIA</b><br>3,810,000             | AFTER 1<br><b>ATEEN</b>     | <b>ATENANA</b><br>ADMAN      |              |       |
| FOOS!                                                                    | $-738.5$                              | 1.200601 + 1.500002 + 1.200601 + 1.00000 + 1.0000 2 + 1.7500 + 1.500011                                                                                                    | 410-R0H.1                                                                     | 12.                                                |           |                                                                                                   | 48,528.                  | 120801                           | otims                   | <b>Hilder</b>                             | <b>MOODS</b>                | 3,2000                       |              |       |
| 10:18                                                                    | -18.9                                 | T004uril + 1183ban2 + 5150au(3 + 1.89080 + 1.89083 + 8.750aU + 1.800431                                                                                                    | 5 (2) - FOVE                                                                  |                                                    |           |                                                                                                   | 13,7388                  | 140000                           | 380.131                 | 8.1048                                    | 1.04366                     | <b>HETH</b>                  |              |       |
| FDOR                                                                     | $-0.01$                               | -T00mg (1 + 1.13( Bus 2 + 1.150mg) + 1.85(SDA + 1.80(PT + 1.750c) + 1.8(be) +                                                                                                    | <b>LID-ROOL</b>                                                               |                                                    |           |                                                                                                   | 13,3427                  | 140080                           | <b>SKIN</b>             | 27,2000                                   | LEYKSE                      | 31.8275                      |              |       |
| FEAST.                                                                   | $-128.2$                              | 1.100mg/l + 1.150m/g/l + 1.150mg/l + 1.892004 + 1.892F/l + 8.78308 + 1.839011                                                                                                    | <b>STE: PDG</b> 3                                                             | 3.8                                                |           |                                                                                                   | 19, 14.85                | 199000                           | ALMA/A                  | 35, 104.6                                 | 1,000/12                    | <b>JEREES</b>                |              |       |
| HAM.<br>35837                                                            | -15.5<br>011                          | 1.1900au11 + 1.1918ou12 + 1.190au12 + 1.190a04 + 1.190a01 + 4.191b06 + 1.900e212<br>1.1900au11 + 1.1906au12 + 1.1916au13 + 1.890a04 + 1.890a00 + 4.191b06 + 1.800e111                                  | and and<br>STELLMONE "                                                        |                                                    |           |                                                                                                   | 13,0543<br>13,000        | 14200<br>Debilität               | 02/03/4<br>ing.r.       | 21, 314.8<br>35,2044                      | 12008<br>1.14766            | CENITY<br><b>JENEVA</b>      |              |       |
| $\overline{a}$<br>PENSE:                                                 | $-38.0$                               | $1.20554(1) + 1.1308(4)2 + 1.13034(2) + 1.093303 + 1.003392 + 1.751201 + 1.3034(3) + \ldots$                                                                                                    | 310-PDF                                                                       | 11                                                 |           |                                                                                                   | 19,4428                  | 307560                           | 205023                  | 12,4680                                   | 1,3102                      | <b>ASSISTEN</b>              |              |       |
| POOR.                                                                    | $-0.07 -$                             | IRMST + 159402 + 159402 + 3.5369 + 5.7365 + 11939                                                                                                    | <b>ANE</b>                                                                    |                                                    |           |                                                                                                   | 15.3489                  | 3050                             | 155364                  | JI 145Kb                                  | LTW5                        | 456628                       |              |       |
| FORED.                                                                   | $1 - 16.8.6$                          | (Dave) + 0/00002 + 11/2010 + 0.7000 + 0.70000 + 11/0000                                                                                                    | EID-RWL                                                                       |                                                    |           |                                                                                                   | 19,2556                  | <b>JATTAC</b>                    | <b>JAS AVT</b>          | <b>JEBBAC</b>                             | 1.14141                     | alasca                       |              |       |
| ROHAL 3                                                                  | $-0.2.6$                              | [108.4] f + 1108.4(2 + 1108.4) 5 + 110 (2014 + 0.6129' 5 + 11419 + 1.102+3)                                                                                                    | & (2) - PONE, 2                                                               | 1.5                                                |           |                                                                                                   | 09, 64.53                | <b>JCSUBIN</b>                   | 120908                  | <b>ASHIAN</b>                             | 334118                      | 367734<br><b>SICYROA</b>     |              |       |
| PEME I<br>DOM NO                                                         | $-10.5 - 4$<br>$-00.8$                | $100001 + 100001 + 100001 + 0.00004 + 0.0085 + 11410 + 0.000112$<br>(flexe) ( + 135aup)) + 155aup)) + 0.4000(k + 0.4000'/5 + 13409 + 8.252×2.3                                                         | 0.03 - POWL<br><b>ALCO UNITED</b>                                             | $\mathbf{r}$                                       |           |                                                                                                   | 49,651<br>25,7548        | <b>JESOSHA</b><br><b>ZHAH</b>    | 3/5/28<br>32035         | 454545<br>stight5                         | 392579<br>438627            | SETTM                        |              |       |
| POMA 2                                                                   | $-41.8.8$                             | $100041 + 1000407 + 1000807 + 0.000004 + 0.003978 + 114079 + 0.3026164$                                                                                                    | ATD - PONE                                                                    |                                                    |           |                                                                                                   | 20,0028                  | <b>ASSW4</b>                     | 126/25                  | <b>Abelied</b>                            | 326074                      | SKYLIK                       |              |       |
| <b>PERES L</b>                                                           | 第一個座所                                 | 1706/201 +1708/201 + 1708/201 + 5/8/2024 + 1/8/2015 + 12/4/22 + 0.2024 217                                                                                                    | <b>RID-FOR-1</b>                                                              |                                                    |           |                                                                                                   | 23,5594                  | Abdeni                           | 117998                  | 304545                                    | mon                         | 547188                       |              |       |
| <b>JimaC</b>                                                             | $-0.3.3$                              | Hagit + Hagic + Hagit + 580004 + 080005 + 19838 + 0.20x10                                                                                                    | 5 (D-FOR-                                                                     |                                                    |           |                                                                                                   | 25,6467                  | 549747                           | 17766                   | EBSeto                                    | <b>Vol.061</b>              | <b>SCEIN</b>                 |              |       |
| 48<br><b>SHILL</b><br>48                                                 | $1 - 0.1.1$                           | ПЛАНОТ В ПОКАСЕ В ПОКАСОВ В ВИДЕОМ А САКТОРОВ В ПЛАНОВИ В СЕРДАРТЕ                                                                                                    | <b>EID NING</b>                                                               | īа                                                 |           |                                                                                                   | 03.0526                  | <b>ARRY</b><br>SAUTO             | 37384                   | <b>JEHHKI</b><br>83990                    | ATOM1<br>115601             | <b>FLT186</b>                |              |       |
| POINT A<br>black d                                                       | 第一個語法<br>$-950$                       | HINACL + 109x401 + 159x401 + RADB2+ + 0.832F31 + 13ME01 + 4.300 + 14<br>$100001 + 100001 + 100001 + 102001 + 10000 + 100000$                                                                           | BID-PDM-1<br>TE-ROD                                                           | 18                                                 |           |                                                                                                   | $-10.8281$<br>2,291      | ALC: U.S.                        | <b>HMICE1</b><br>12617  | ALC D                                     | 1968                        | 713394<br>30395              |              |       |
| 35<br>FEWRO 4                                                            | 33,080                                | $100$ auli - 10augi) - 10augi) - 1030 - 1037 - 1040 - 1040                                                                                                    | 2.03 - PORT.)                                                                 |                                                    |           |                                                                                                   | 31.1736                  | 241646                           | 38.811                  | <b>JETTIS</b>                             | 214441                      | A71610                       |              |       |
| <b>POIDE 4</b>                                                           | <b>SLECHE</b>                         | $113844(4 + 11384424 + 11384412 + 1138474 + 13392874 + 0.003674)$                                                                                                    | $7(1)$ - PDO 3                                                                | 12                                                 |           |                                                                                                   | 03.0794                  | 202416                           | downer                  | <b>HEIDA</b>                              | 130147                      | AFTERED                      |              |       |
| <b>HOASE A</b>                                                           | 9510                                  | 15Ka01 +16Ka02 + 15Ka03 + 1380 + 1380 + 1380 + 0.83y11                                                                                                    | 100+800                                                                       |                                                    |           |                                                                                                   | 16,965                   | $3614-6$                         | 12241                   | <b>ARTISE</b>                             | 465638                      | 57365                        |              |       |
| <b>NAME &amp;</b>                                                        | 9,1746                                | (Hero), + (Hero)) + (Hero)) + (HRH + HXP38 + UXP38 + 0 602+20)                                                                                                    | 2.00 - PDFF                                                                   |                                                    |           |                                                                                                   | 26,952.5                 | 3074-06                          | 08L376                  | ARTES                                     | <b>MILL</b>                 | <i><b>17398</b></i>          |              |       |
| PEN36 H<br>FDOS 4                                                        | $-24.3.238$<br>$9.5 - 144$            | $170 \text{keV} + 170 \text{keV} + 170 \text{keV} + 172 \text{eV} + 172 \text{eV} + 172 \text{eV} + 172 \text{eV} + 0.002 \text{eV} + 1$<br>15000LE +15002LE +15002LE 1220LH + X2002LE 12300LE 12402LE | PIT-POUL<br>F.O.C. 99303                                                      | 18                                                 |           |                                                                                                   | 22.3181<br>(2,179)       | 366031<br><b>MAGES</b>           | 100,076<br>(1999)       | 340443<br><b>JIN/AGE</b>                  | ASAHIR<br>5Y10M             | <b>HHETT</b><br>764675       |              |       |
| PERSO 14                                                                 | 9,5186                                | Hooti +198802 + 198803 + 198814 + 30005 + 8:50007 + 0:824011                                                                                                    | 715.000                                                                       |                                                    |           |                                                                                                   | 21,350                   |                                  | <b>POR</b>              | 3404478                                   | <b>ALLIAN</b>               | 764670                       |              |       |
| POINT 4                                                                  | 9.1.136                               | 100443 +100400 +100445 +1008 + 10088 + 1.0097 +5.403-011                                                                                                    | RID (NW)                                                                      |                                                    |           |                                                                                                   | DE SWITH                 | 3022416                          | <b>LINTER</b>           | <b>ABSEDA</b>                             | <b>ITHEI</b>                | 47,925                       |              |       |
| POOL 4<br>$\overline{ }$                                                 | SLS CAR                               | 110AU01 + 120AU02 + 120AU0 + 120KH + 100KG + 8.2030 + 6.60 Detti                                                                                                    | <b>B.O. - POWE 1</b>                                                          | 1.5                                                |           |                                                                                                   | <b>ILTER</b>             | <b>JOE EAGE</b>                  | 08:019                  | ARX15A                                    | 354004                      | 3/73907                      |              |       |
| PDFSC4<br>POHOD 4                                                        | 515 UH<br>6.5 0.00                    | HANGE + 100002 + 100000 + 102EH + 3 OF 0 + 2 0000 + CATEWIN                                                                                                    | 810-PDF<br>RID-NOWLE                                                          |                                                    |           |                                                                                                   | U. JTim<br><b>JS SAU</b> | <b>JHI I RIGHT</b><br>362866     | <b>SCRAN</b>            | <b>ARTISE</b><br>ANIIIA                   | <b>ENAM</b><br><b>ALMOS</b> | <b>ATTER</b><br><b>ANSAT</b> |              |       |
| $\frac{1}{2}$<br><b>PESCI 4</b><br>×                                     | 10.5 - 1988                           | [One] +10mm] +10mm] +10mm +10FM + 10FM +100mM +04(2+11)<br>$100 \text{AU} (1 + 100 \text{U}) (2 + 100 \text{U}) 3 + 1028 \text{H} + 100 \text{V} \text{A} + 0.003 \text{H} + 0.002 \text{V} \text{A}$  | RID-ROBE                                                                      | $_{13}$                                            |           |                                                                                                   | 19,9911                  | 303446                           | 307391<br>281,274       | <b>ABLESH</b>                             | <b>ARTIST</b>               | AFFEE                        |              |       |
| 00452.4                                                                  | 9.5.588                               | (Sixolt +159.03) +159.03 + 159.0 + 159.5 +4.0028 + 0.03 ett)                                                                                                    | <b>HID-POIL</b>                                                               |                                                    |           |                                                                                                   | 2.380                    | 66600                            | AM 374                  | 040853                                    | atout                       | 16407                        |              |       |
| <b>DOMES</b> 4                                                           | GOL CARS                              | $[1] \log[1] \times [1] \log[1] \times [1] \log[1] \times [1] \log[1] \times [1] \log[1] \times [1] \log[1] \times [1] \log[1] \times [1]$                                                             | RID (POME)                                                                    |                                                    |           |                                                                                                   | 21,7742                  | AMADOS.                          | 20 T Kahdui             | <b>JIBORA'S</b>                           | <b>JEF10022</b>             | 76/8677                      |              |       |
| <b>PERIOD: 4</b>                                                         | $31 - 213 - 233$                      | $1500.671 + 1500.652 + 1500.612 + 9.710094 + 0.75994 + 10267$                                                                                                    | $R(D-PEDE, 1)$                                                                | 13                                                 |           |                                                                                                   | 75.1896                  | 398031                           | <b>ATTITI</b>           | 380863                                    | ACLTT36                     | <b>I'DMTS</b>                |              |       |
|                                                                          | on tracked Tempera (Teacram Class 47) |                                                                                                    | 3 (D - POINT 1)                                                               | 1.9                                                |           |                                                                                                   | 13.4.300                 | 19/02/05                         | 309479.                 | Joseph Fel                                | 1.010.00                    | 2,5560                       |              |       |

*Представление комбинаций РСН в формульном виде*

Добавлена возможность документирования характеристик грунтов и скважин с возможностью дальнейшей верстки.

Добавлена возможность записи графиков изменения реакций во времени в формате \*.xls, \*.csv.

Для таблиц усилий расчета на продавливание добавлен столбец с индексом группы усилий.